# Rust, Memory-Safety, and Beyond

Mingshen Sun | Baidu X-Lab, USA GoSSIP Summer School July 2018

## Keynote Live **https://bit.ly/2O96QkX**

**iOS/OS X Open in Safari Keynote** 

**Windows/Linux Browser**

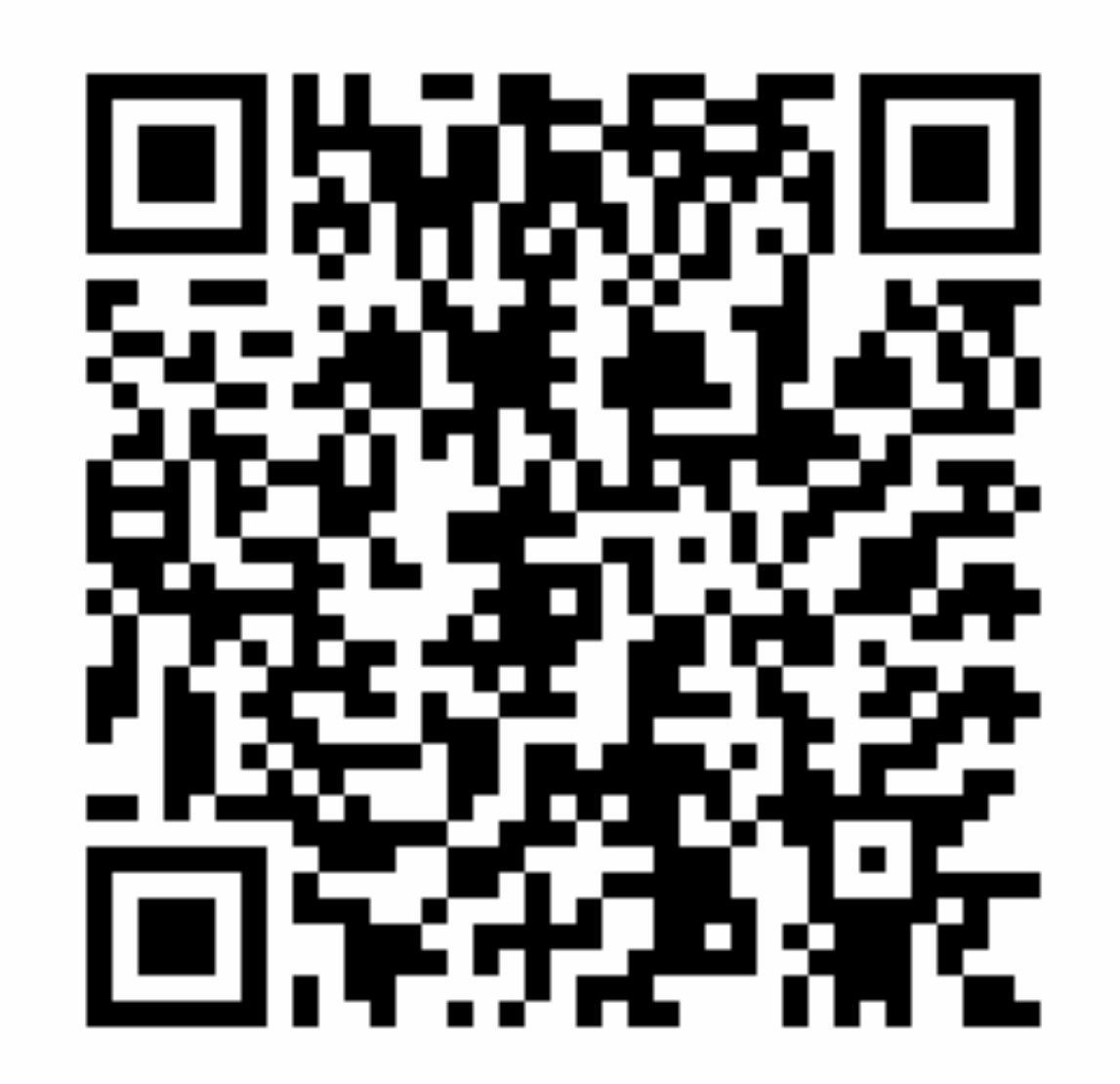

**This is O (OK).**

### whoami

- Senior Security Research in **Baidu X-Lab**, Baidu USA
- PhD, The Chinese University of Hong Kong
- System security, mobile security, IoT security, and car hacking
- Maintaining MesaLock Linux, TaintART, Pass for iOS, etc.

• mssun @ GitHub |<https://mssun.me>

## Baidu X-Lab

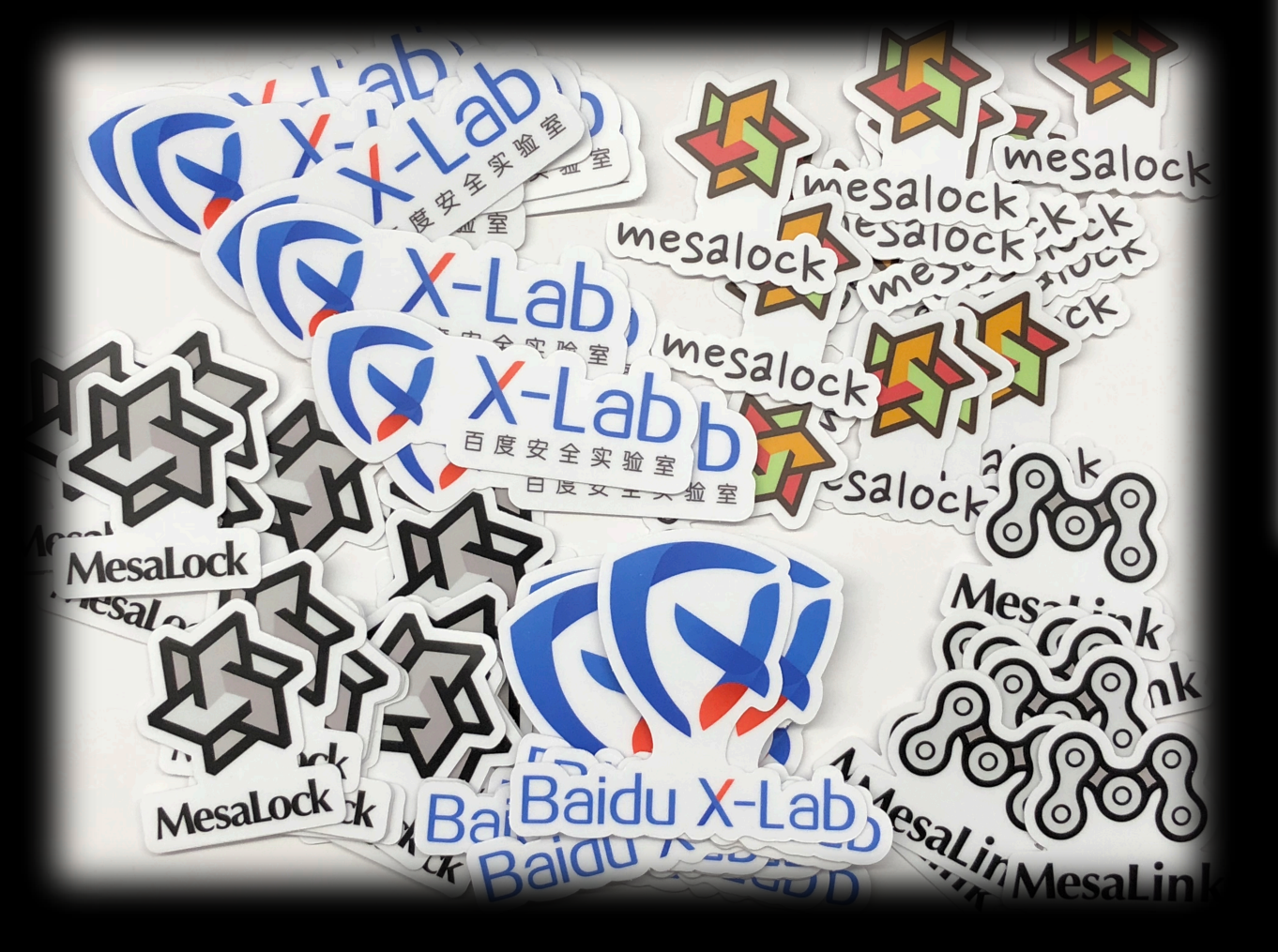

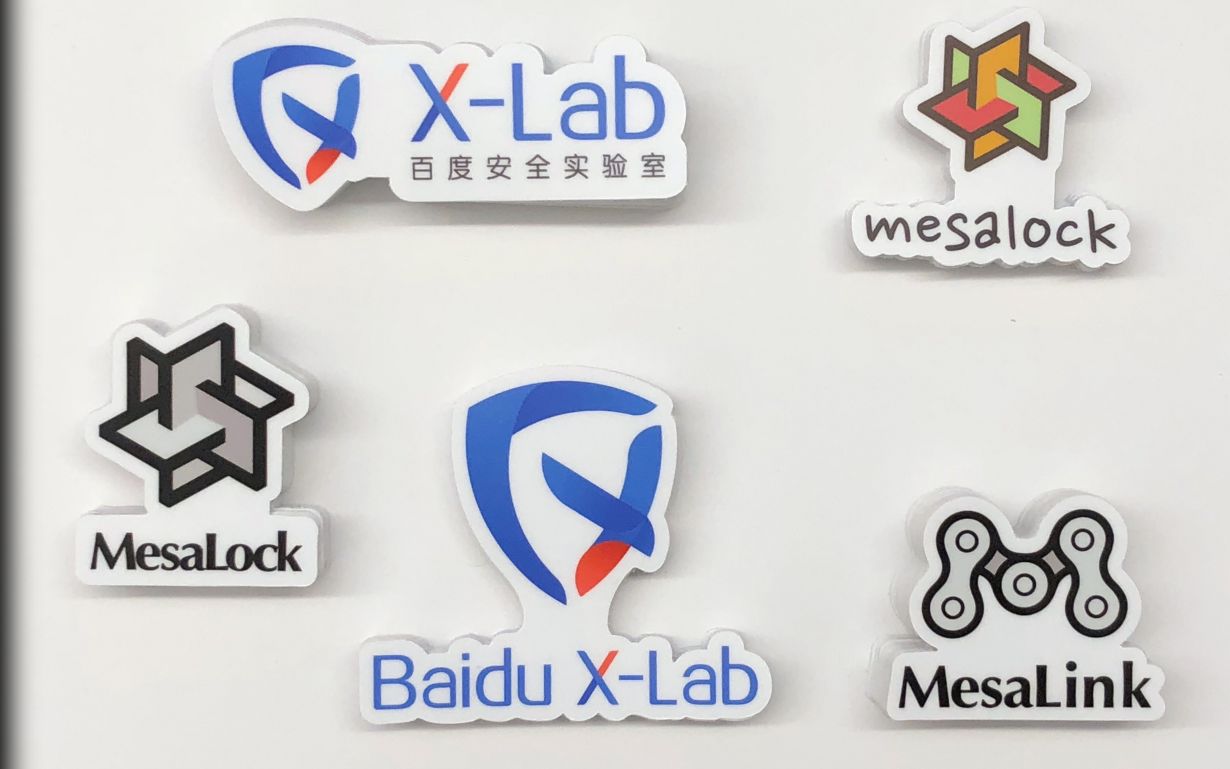

# Baidu X-Lab ♥ Rust

- **MesaLock Linux**: a memory-safe Linux distribution
- **MesaBox**: a collection of core system utilities written in Rust
- **MesaLink**: a memory-safe and OpenSSL-compatible TLS library
- **Rust SGX SDK**: provides the ability to write Intel SGX applications in Rust
- and many more ...

### Outline

- Intro
- Memory-safety
- Rust
- Beyond

# Why

- **Memory corruption** occurs in a computer program when the contents of a memory location are **unintentionally modified**; this is termed violating memory safety.
- **Memory safety** is the state of being protected from various software bugs and security vulnerabilities when dealing with memory access, such as **buffer overflows and dangling pointers**.

## Stack Buffer Overflow

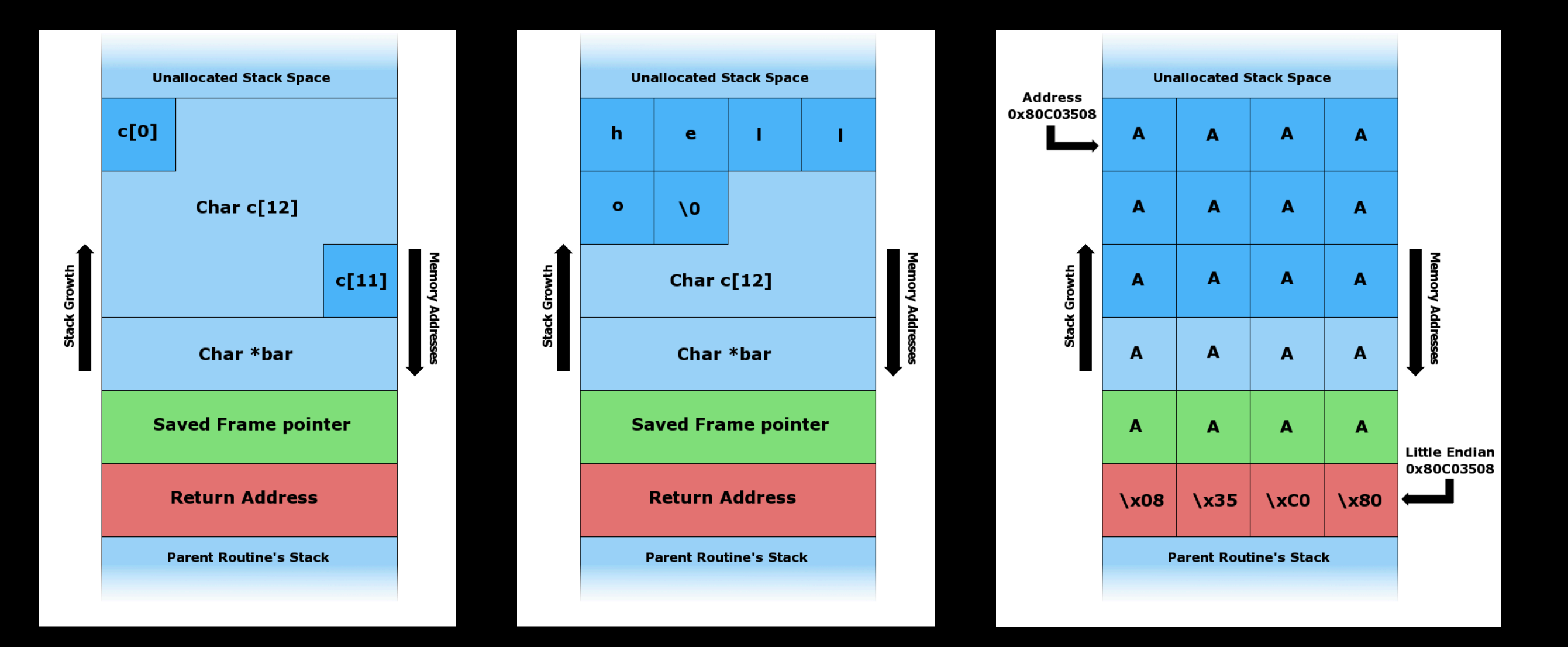

• https://youtu.be/T03idxny9jE

# Types of memory errors

- Access errors
	- Buffer overflow
	- Race condition
	- Use after free
	- Segmentation fault
- Uninitialized variables
- Memory leak
	- Double free

**SoK: Eternal War in Memory Laszlo Szekeres, Mathias Payer, Tao Wei, Dawn Song Proceedings of the 2013 IEEE Symposium on Security and Privacy** 

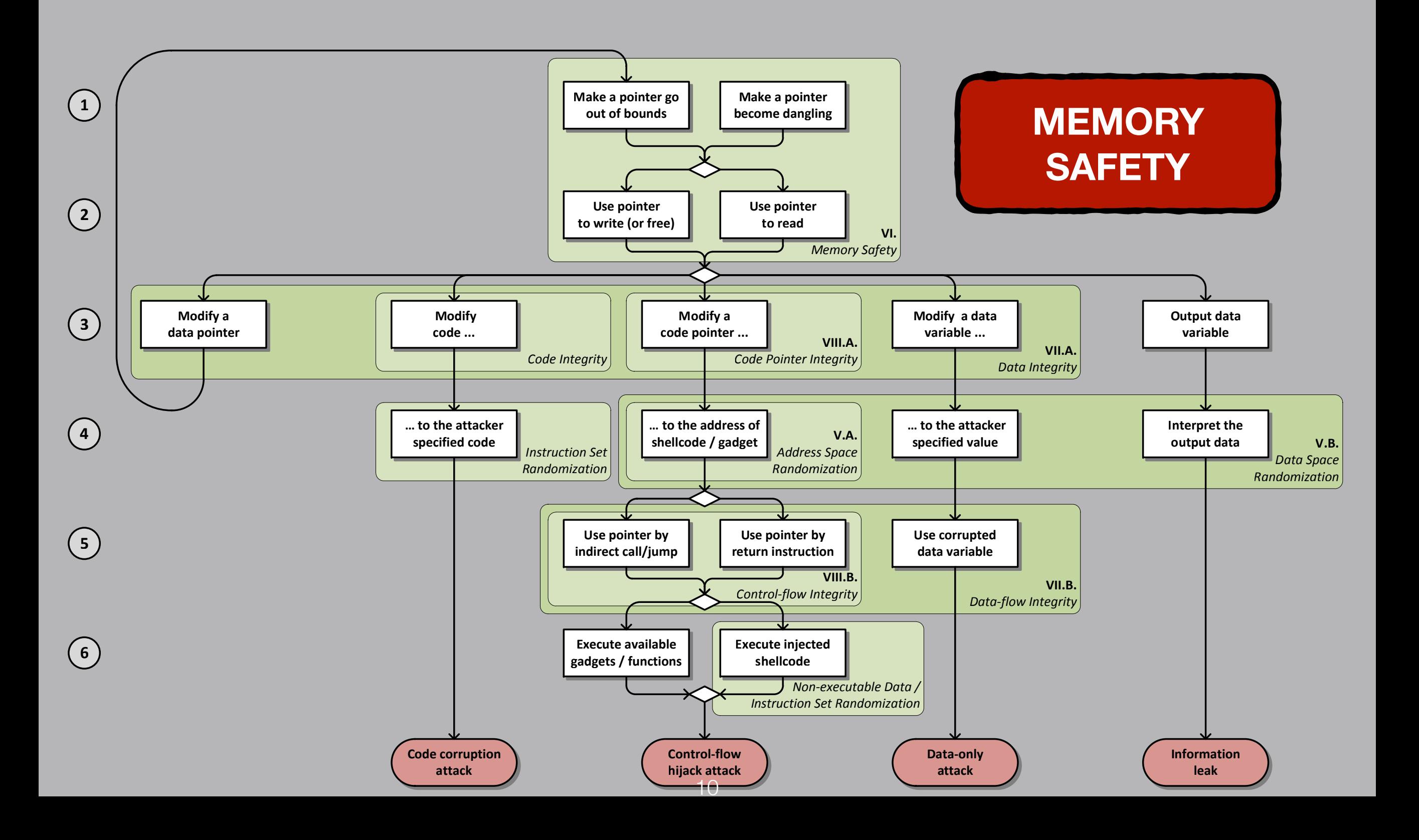

### Approaches to Mitigate Memory Corruption Errors

- Program analysis like symbolic execution: **KLEE**
- Memory-checking virtual machine: **Valgrind**
- Compiler instrumentation: **AddressSanitizer**
- Fuzzing: **AFL, libFuzzer**
- Formal verification: **Seahorn, Smack, Trust-in-Soft**

### Approaches to Mitigate Memory Corruption Errors

- · Program analysis like symbolic execution: KLEE
- Memory-checking virtual machine: Valgrind
- Compiler instrumentation: AddressSanitizer
- Fuzzing: AFL, alibertance
- Formal verification: Seahorn, Smack, Trust-in-Soft

### Approaches to Mitigate Memory Corruption Errors

- Program analysis like symbolic execution: KLEE
- Memory-checking virtual machine: Valgrind
- Compiler instrumentation: AddressSanitizer
- Fuzzing: AFL, alibertaria
- Formal verification: Seahorn, Smack, Trust-in-Soft
- **• Programming languages: Rust, Go**

# System Programming

- Memory management
- Error handling
- Static Typing
- Compiling
- ...

### Rust

• Rust is a **systems programming language** that runs blazingly **fast**, prevents segfaults, and guarantees **thread safety**.

### What causes memory issues?

*Aliasing* + *Mutation* 

*Aliasing* + *Mutation*

*Aliasing* + *Mutation*

### How Does Rust Guarantee Memory Safety?

- Ownership
- Borrowing
- Lifetime
- - No need for a runtime (C/C++)
	- Memory safety (GC)
	- Data-race freedom

### Ownership and Borrowing

- In Rust, every value has a **single, statically-known, owning path** in the code, at any time.
- Pointers to values have limited duration, known as a "**lifetime**", that is also **statically tracked**.
- All pointers to all values are known **statically**.

## Ownership

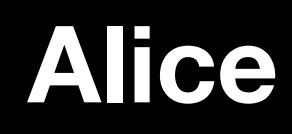

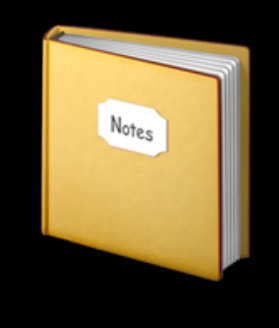

```
fn main() {
     let alice = vec![1, 2, 3];;
 {
         let bob = alice;
         println!("bob: {}", bob[0]);
     }
     println!("alice: {}", alice[0]);
}
```
#### **Alice Bob**

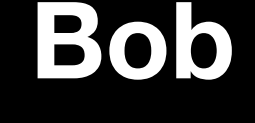

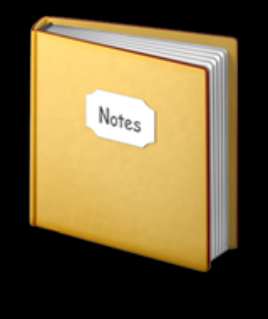

```
fn main() {
     let alice = vec![1, 2, 3];;
     {
         let bob = alice;
         println!("bob: {}", bob[0]);
     }
     println!("alice: {}", alice[0]);
}
```
#### **Alice Bob**

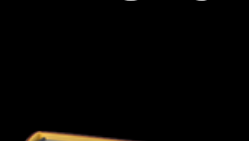

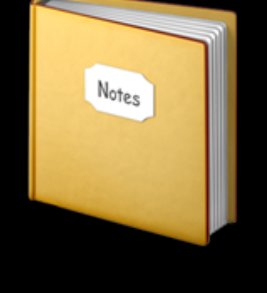

```
fn main() {
     let alice = vec![1, 2, 3];;
     {
         let bob = alice;
         println!("bob: {}", bob[0]);
     }
     println!("alice: {}", alice[0]);
}
```
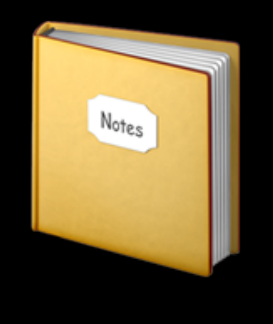

```
fn main() {
     let alice = vec![1, 2, 3];;
     {
         let bob = alice;
         println!("bob: {}", bob[0]);
 }
     println!("alice: {}", alice[0]);
}
```

```
error[E0382]: use of moved value: `alice`
 --> src/main.rs:7:27
|| || ||<br>|-
4 | let bob = alice;
                 --- value moved here
7 | println!("alice: {}", alice[0]);
                                ****** value used here after move
|| || ||<br>|-
   = note: move occurs because `alice` has type 
`std::vec::Vec<i32>`, which does not implement the `Copy` trait
```

```
fn main() {
     let alice = vec![1, 2, 3];;
     {
         let bob = alice;
         println!("bob: {}", bob[0]);
 }
     println!("alice: {}", alice[0]);
}
```

```
error[E0382]: use of moved value: `alice`
 --> src/main.rs:7:27
|| || ||<br>|-
4 | let bob = alice;
                 --- value moved here
7 | println!("alice: {}", alice[0]);
                                ****** value used here after move
|| || ||<br>|-
   = note: move occurs because `alice` has type 
`std::vec::Vec<i32>`, which does not implement the `Copy` trait
```

```
fn main() {
    let mut alice = vec:[1, 2, 3];
     {
         let mut bob = alice;
         println!("bob: {}", bob[0]);
 }
     println!("alice: {}", alice[0]);
}
```
# Shared Borrow (&T)

**Aliasing + Mutation**

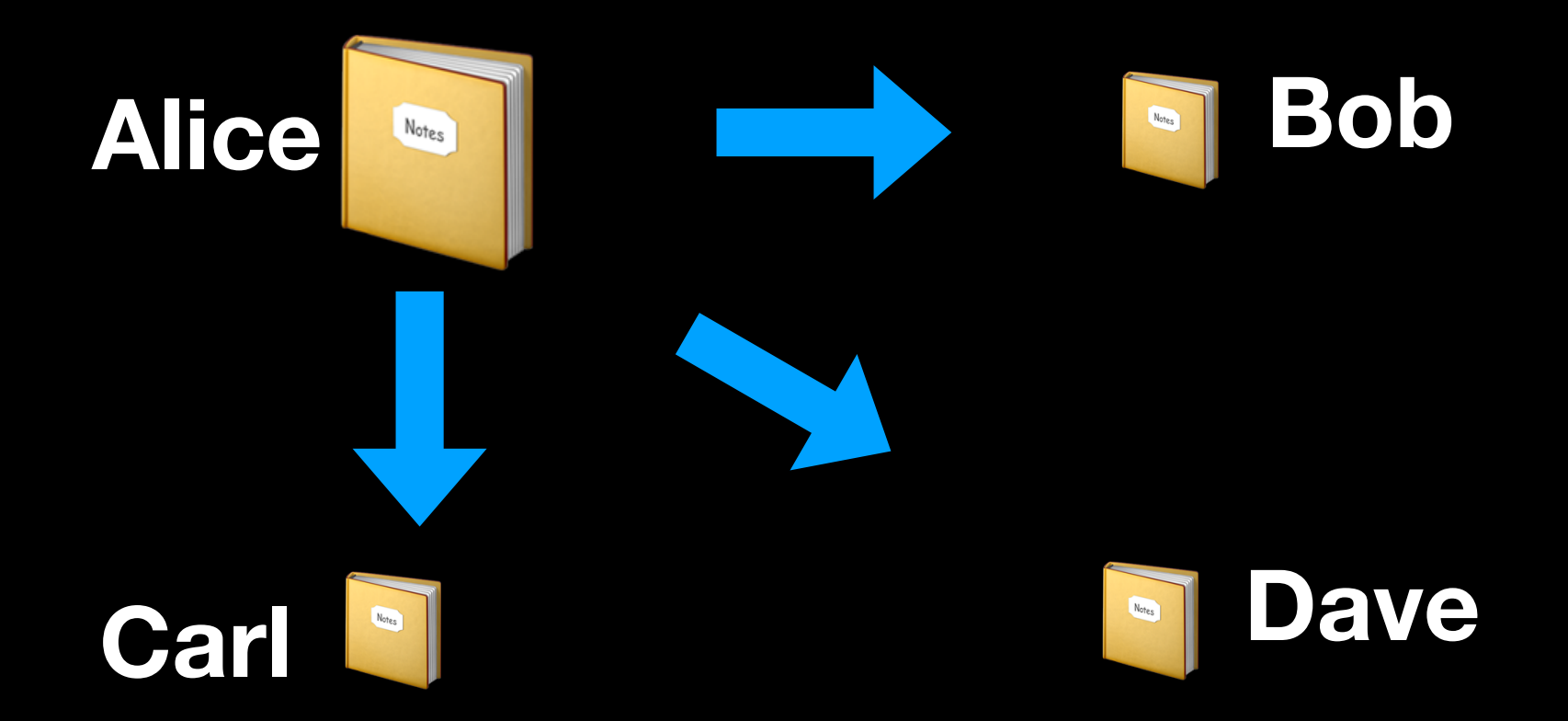

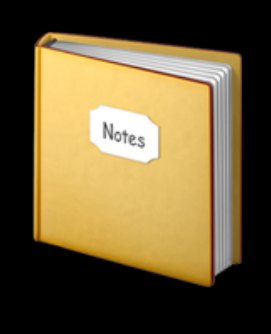

```
fn main() {
     let mut alice = 1;
     {
         let bob = &mut alice;
        *bob = 2; println!("bob: {}", bob);
 }
     println!("alice: {}", alice);
}
```
**Alice Bob**

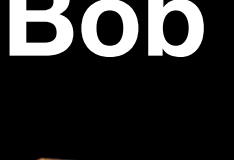

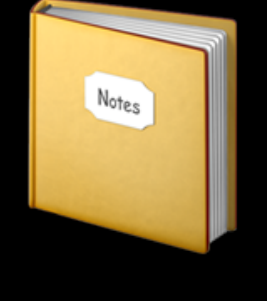

```
fn main() {
     let mut alice = 1;
 {
         let bob = &mut alice;
        *bob = 2; println!("bob: {}", bob);
 }
     println!("alice: {}", alice);
}
```
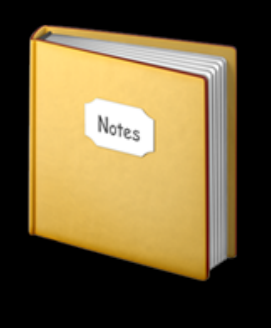

```
fn main() {
     let mut alice = 1;
     {
         let bob = &mut alice;
        *bob = 2; println!("bob: {}", bob);
 }
     println!("alice: {}", alice);
}
```
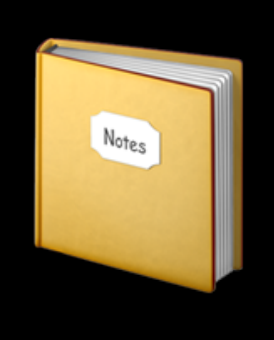

```
fn main() {
     let mut alice = 1;
     {
         let bob = &mut alice;
        *bob = 2; println!("bob: {}", bob);
 }
     println!("alice: {}", alice);
}
```
**Aliasing + Mutation**

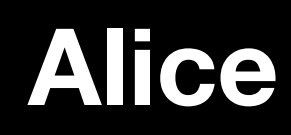

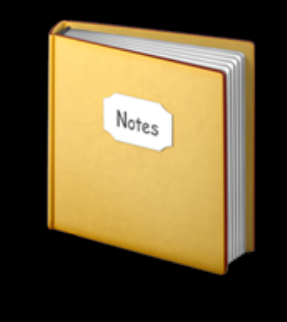

**The lifetime of a borrowed reference should end before the lifetime of the owner object does.**

### Rust's Ownership & Borrowing

*Aliasing* + *Mutation*

- Compiler enforced:
	- Every resource has a unique **owner**
	- Others can **borrow** the resource from its owner (e.g., create an **alias**) with restrictions
	- Owner **cannot** free or mutate its resource while it is borrowed

# Ownership & Borrowing

**Owership** T "owned"

**Exclusive access** &mut T "mutable"

**Shared access** &T "read-only"

### Stack allocation

**let b = B::new();**

**R W** B

### Stack allocation

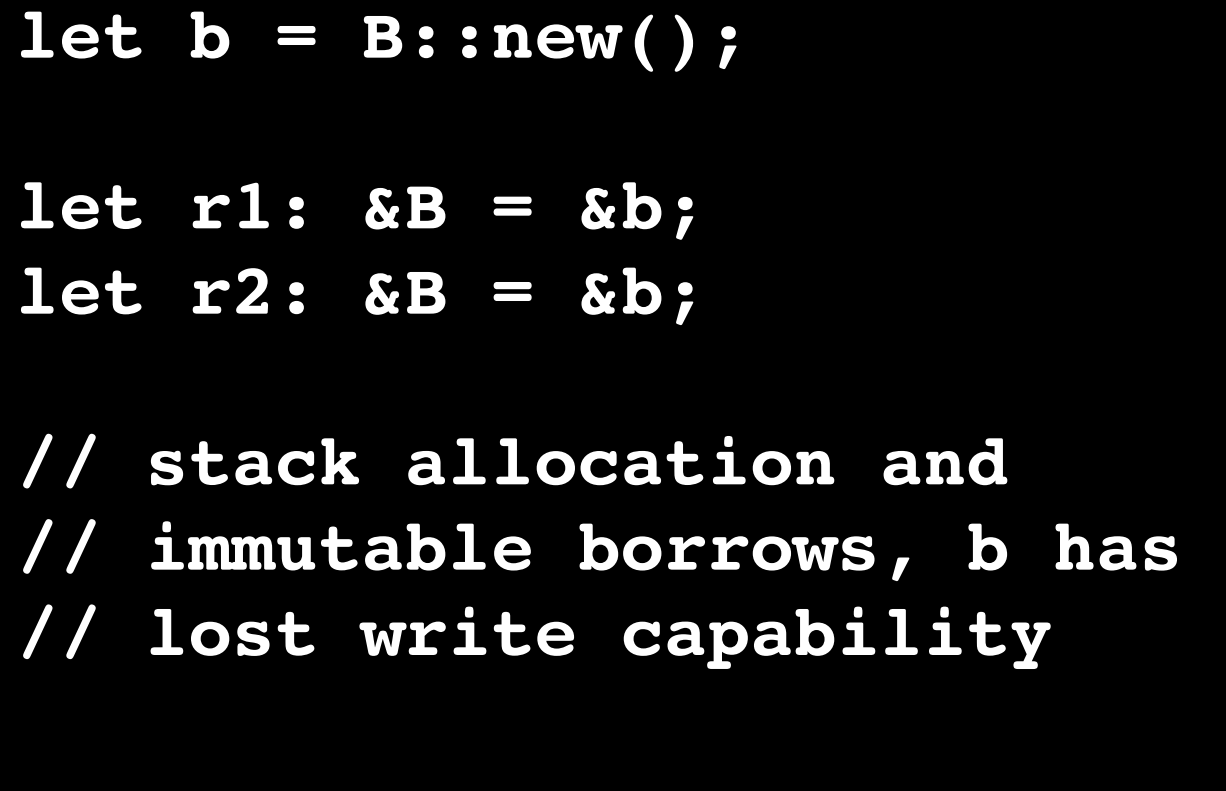

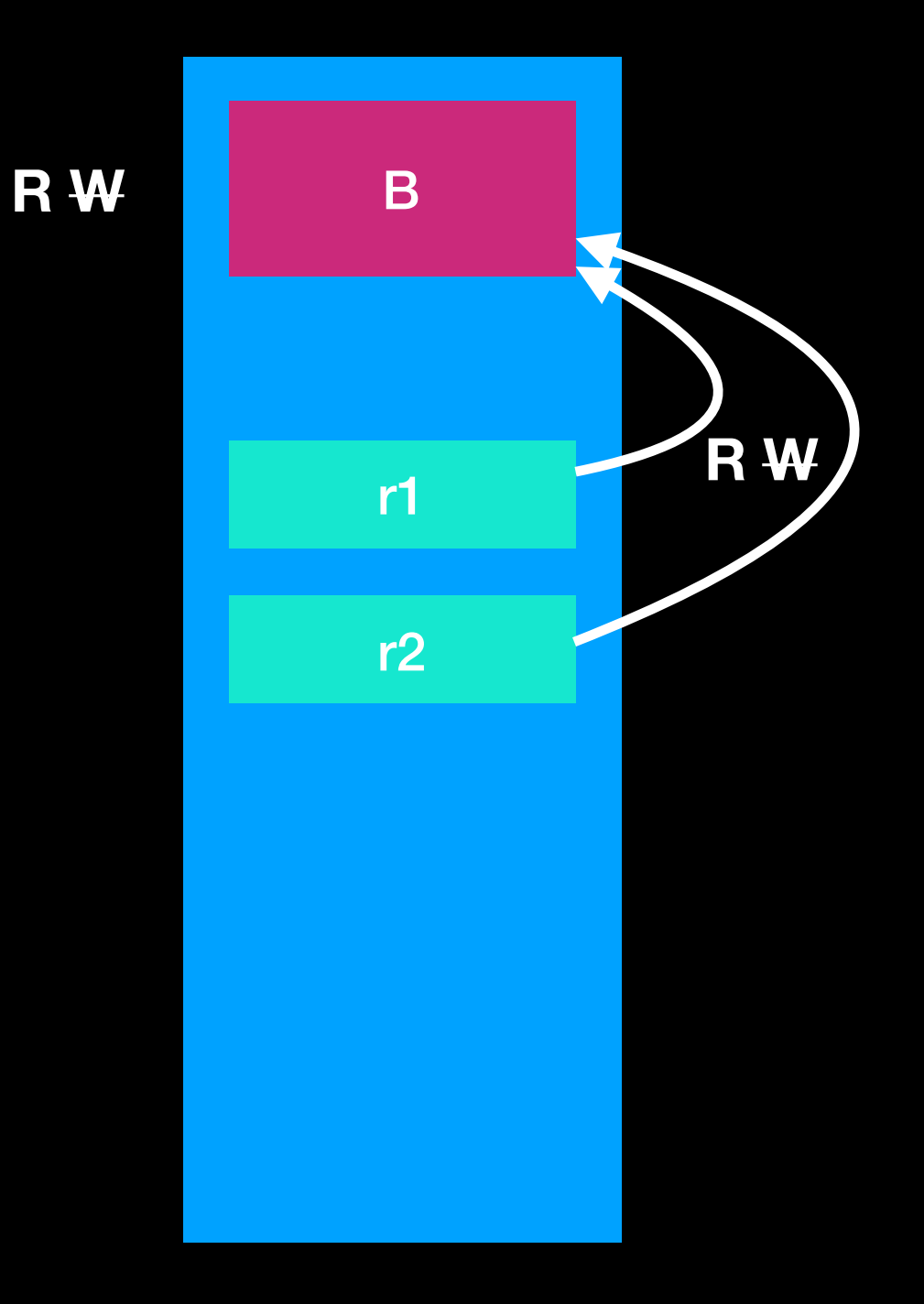

### Stack allocation

**let b = B::new();**  $let w:$   $&$ amut  $B =$   $&$ amut  $b$ ; **// stack allocation and mutable borrows, b has temporarily lost both read and write capabilities**

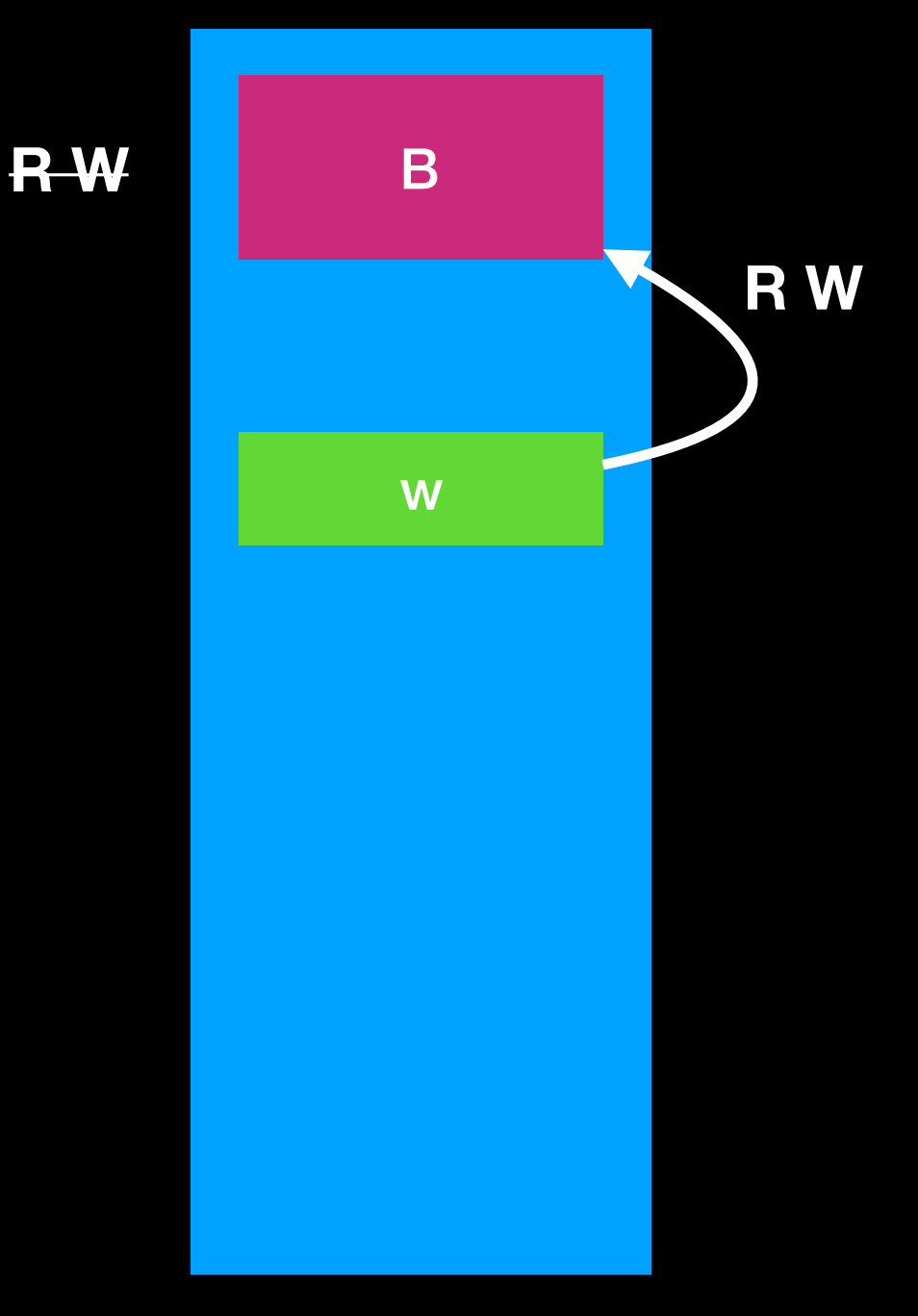

## Heap allocation

**let a = Box::new(B::new());**

**// Boxed B, a (as owner) has both read and write capabilities.**

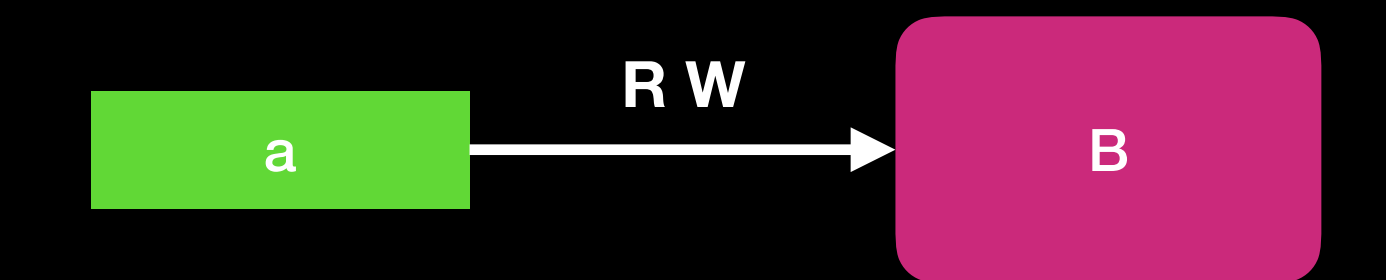
### Immutably borrowing a box

**let a = Box::new(B::new());** let r of box:  $&\text{Box}\leq B> = \&a // not directory a ref of B$ 

**let r1: &B = &\*a; let r2: &B = &a; // <-- coercion!**

**// immutable borrows of heap-allocated B, a retains read capabilities (has temporarily lost write)**

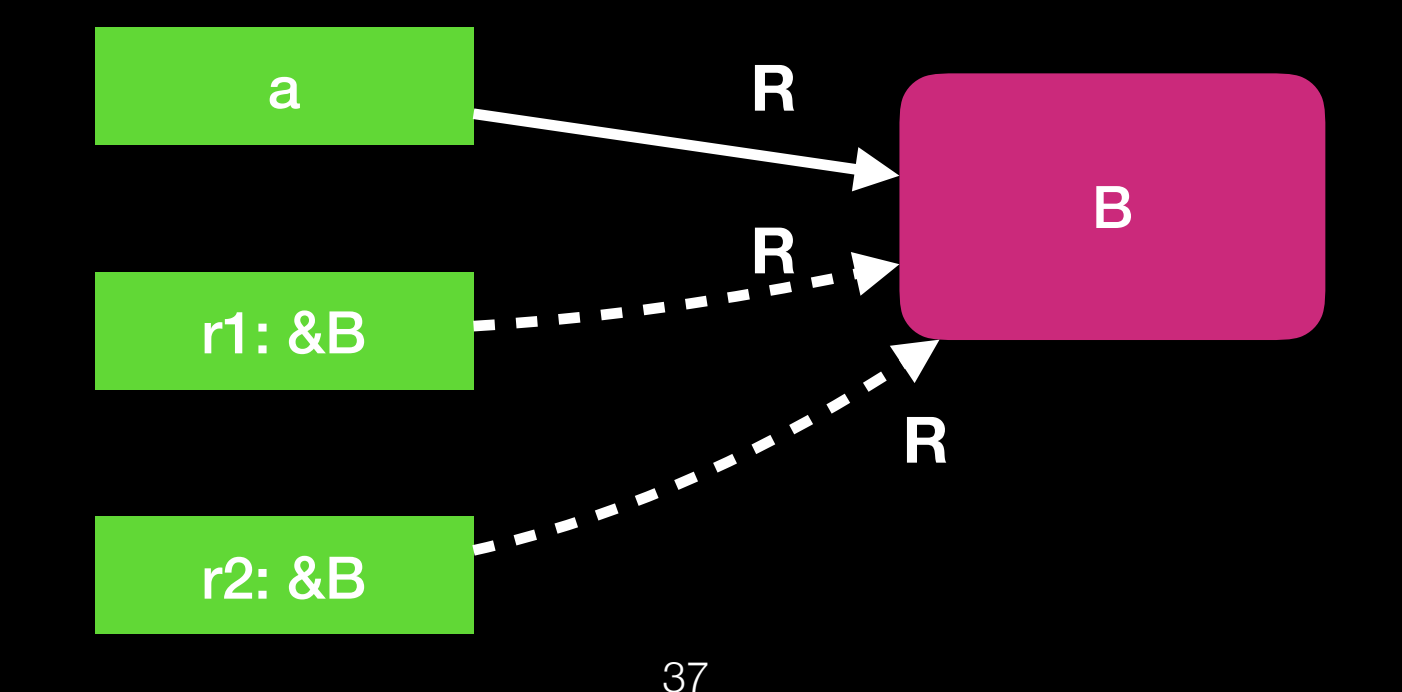

# Mutably borrowing a box

**let a = Box::new(B::new()); let r\_of\_box: &Box<B> = &a; // not directory a ref of B**

**let w: &mut B = &mut a; // (again, coercion here)**

**// mutable borrow of heap-allocated B, a has temporarily lost both read and write capabilities**

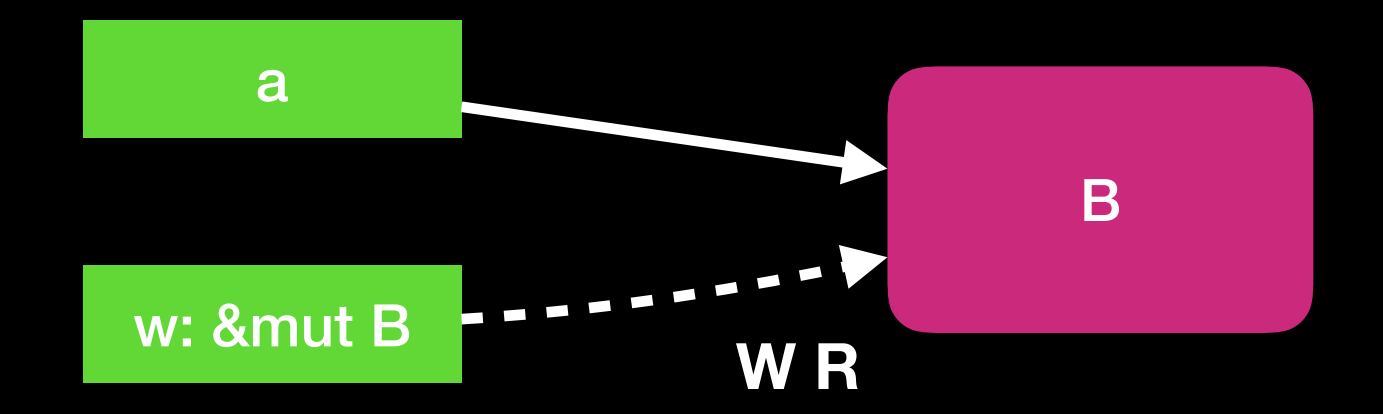

# Lifetime

```
 let r;
 {
     let x = 5;
     r = &x;
 }
 println!("r: {}", r);
```
**{**

**}**

# Lifetime

**error[E0597]: `x` does not live long enough --> src/main.rs:7:5 |**  $f = \&x$  **| - borrow occurs here 7 | } 1 12 merged in Serius Serius Arrival Serius Arrival Serius Arrival Serius Arrival Serius Arrival Serius Arrival Serius Arrival Serius Arrival Serius Arrival Serius Arrival Serius Arrival Serius Arrival Serius Arrival Seri ... 10 | } | - borrowed value needs to live until here**

# Borrow Checker

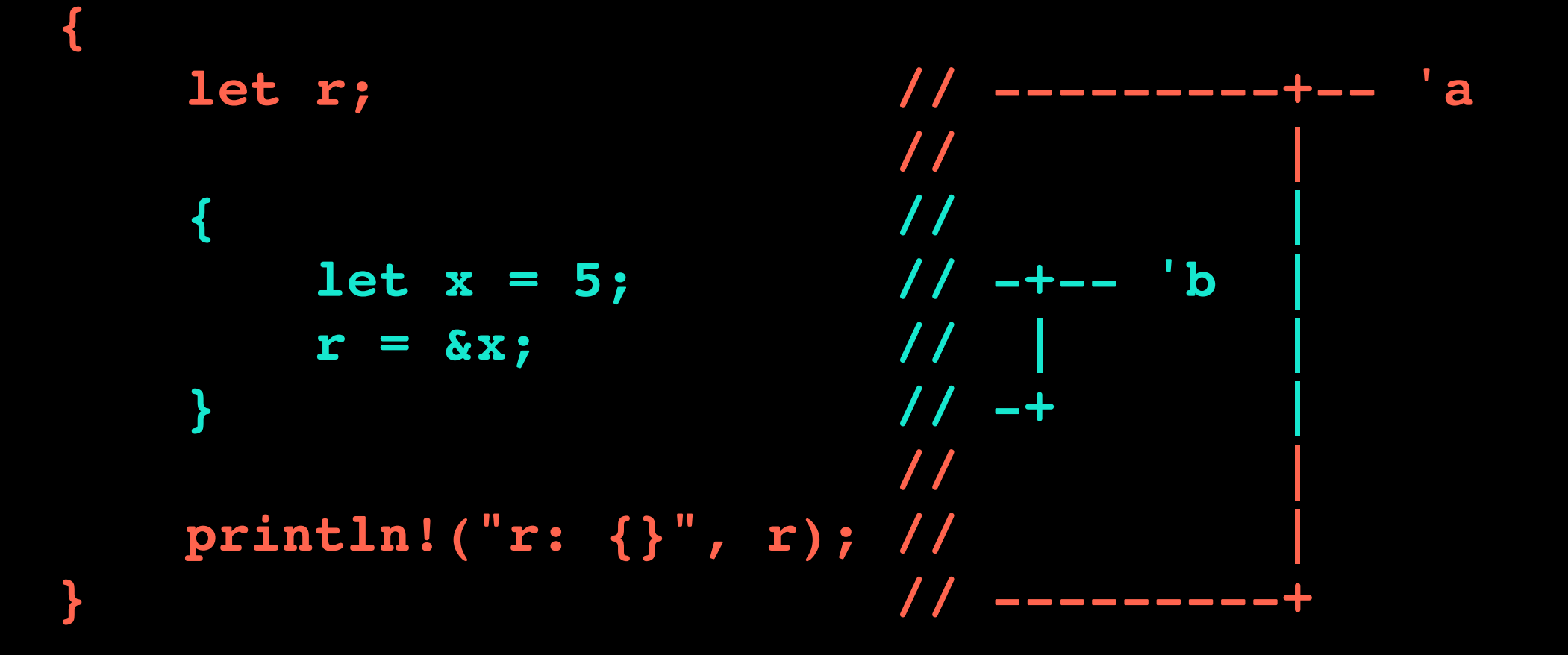

# Borrow Checker

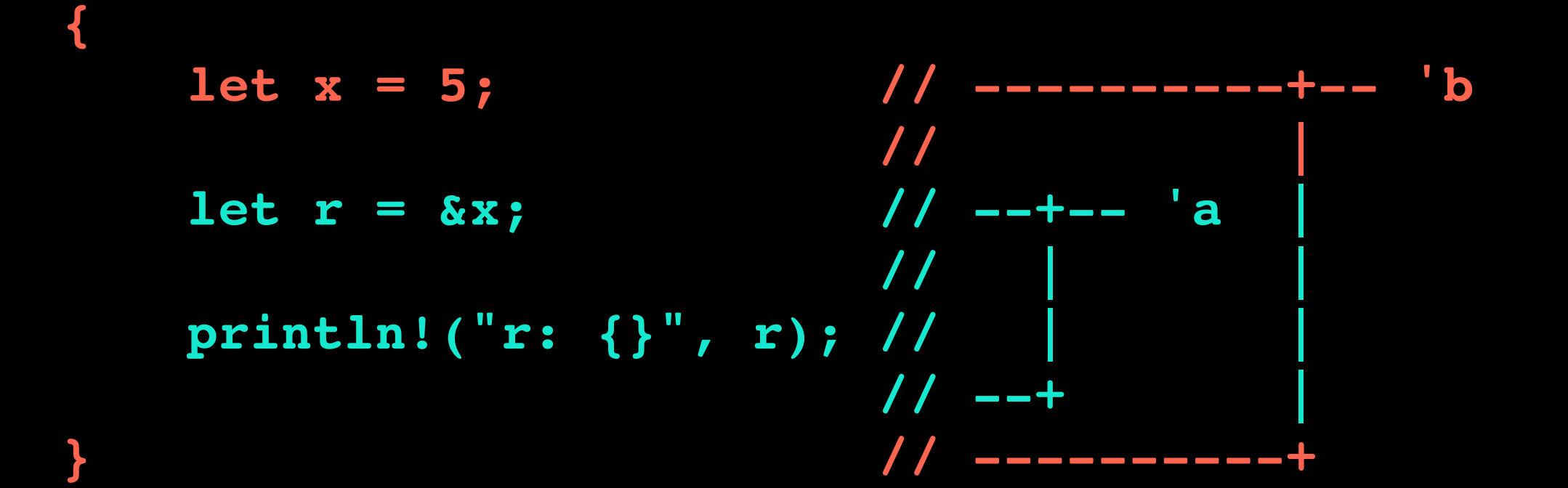

```
fn main() {
     let string1 = String::from("abcd");
     let string2 = "xyz";
     let result = longest(string1.as_str(), string2);
     println!("The longest string is {}", result);
}
fn longest(x: &str, y: &str) -> &str {
     if x.len() > y.len() {
 x
     } else {
         y
     }
}
```

```
error[E0106]: missing lifetime specifier
  --> src/main.rs:1:33
```

```
1 | fn longest(x: &str, y: &str) -> &str {
                                        | ^ expected lifetime
```
**parameter**

 **|**

 **|**

 **= help: this function's return type contains a borrowed value, but the signature does not say whether it is borrowed from `x` or `y`**

```
fn main() {
     let string1 = String::from("abcd");
     let string2 = "xyz";
     let result = longest(string1.as_str(), string2);
     println!("The longest string is {}", result);
}
fn longest(x: &str, y: &str) -> &str {
     if x.len() > y.len() {
 x
     } else {
         y
     }
}
```

```
fn main() {
     let string1 = String::from("abcd");
     let string2 = "xyz";
     let result = longest(string1.as_str(), string2);
     println!("The longest string is {}", result);
}
fn longest<'a>(x: &'a str, y: &'a str) -> &'a str {
     if x.len() > y.len() {
 x
     } else {
         y
     }
}
```

```
fn main() {
     let string1 = String::from("long string is long");
     {
         let string2 = String::from("xyz");
         let result = longest(string1.as_str(), string2.as_str());
         println!("The longest string is {}", result);
     }
}
fn longest<'a>(x: &'a str, y: &'a str) -> &'a str {
     if x.len() > y.len() {
x
     } else {
         y
 }
}
```

```
fn main() {
     let string1 = String::from("long string is long");
     let result;
     {
         let string2 = String::from("xyz");
         result = longest(string1.as_str(), string2.as_str());
     }
     println!("The longest string is {}", result);
}
fn longest<'a>(x: &'a str, y: &'a str) -> &'a str {
     if x.len() > y.len() {
x
     } else {
         y
 }
}
```

```
error[E0597]: `string2` does not live long enough
   --> src/main.rs:15:5
 |
14 | result = longest(string1.as_str(), string2.as_str());
                                                 | ------- borrow 
occurs here
15 | }
          | ^ `string2` dropped here while still borrowed
16 | println!("The longest string is {}", result);
17 | }
      | - borrowed value needs to live until here
```
# Use-After Free in C/Rust

**C/C++**

```
void func() { 
     int *used_after_free = malloc(sizeof(int));
```

```
free(used after free);
```
**}**

```
 printf("%d", *used_after_free);
```
#### **Rust**

```
fn main() { 
     let name = String::from("Hello World"); 
     let mut name_ref = &name; 
     { 
         let new_name = String::from("Goodbye"); 
         name_ref = &new_name; 
 } 
     println!("name is {}", &name_ref); 
}
```
# Use-After Free in Rust

```
error[E0597]: `new_name` does not live long enough
 \rightarrow main.rs:7:5
6
             name_ref = <math>&new_name;</math>-------- borrow occurs here
7
        ^ `new_name` dropped here while still borrowed
        println! ("name is \{\}", \&name_ref);
8
9
    - borrowed value needs to live until here
error: aborting due to previous error
```
# Formal Verification

- RustBelt: Securing the Foundations of the Rust Programming Language (POPL 2018)
- *• In this paper, we give the first formal (and machinechecked) safety proof for a language representing a realistic subset of Rust.*
- [https://people.mpi-sws.org/~dreyer/papers/rustbelt/](https://people.mpi-sws.org/~dreyer/papers/rustbelt/paper.pdf) [paper.pdf](https://people.mpi-sws.org/~dreyer/papers/rustbelt/paper.pdf)

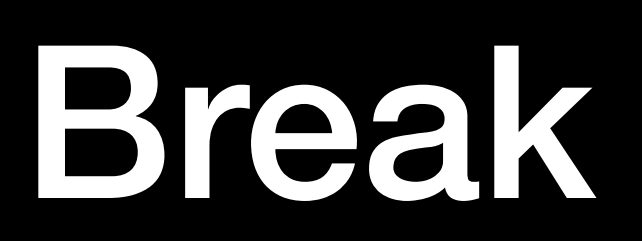

# Rust

# Rust

- Created by Graydon Hoare
- Funded by Mozilla
- Primary goal: A safer system language
- First version: 2010
- Current stable version 1.27.1 (2018-07-07)

# Why use Rust?

- Open Source and Open Governance
- Top-tier performance (like C/C++ or better)
- Memory safe (No memory leak)
- No runtime, no GC (runs everywhere)
- No undefined behavior

# Why use Rust?

- Zero-cost abstractions
- Ergonomic syntax
- Expressive data structures
- Targets the same use cases as C/C++ (all of them)
- Sponsored by Mozilla (makers of Firefox)
- Most loved programming language ( Stack Overflow Developer Survey in 2016 and 2017)

# Rust

- Rust is a **systems programming** language focused on three goals: **safety**, **speed**, and **concurrency**.
- Rust combines **low-level control** over performance with **high-level convenience** and safety guarantees.
- Rust is a language for **confident**, **productive** systems programming.

# Rust Syntax

- Rust has a C-style syntax with influences from functional languages.
- Specific functionality will be covered later.

# Basic

```
// Function declaration
fn add_them(first: i32, second: i32) -> i32 {
     first + second
}
fn main() {
     // Mutable variable
    let mut some value = 1;
     // Immutable, explict type
     let explicitly_typed: i32 = 1;
     // Function call
    some value = add them(some value, explicitly typed);
     // Macro, note the !
     println!("{}", some_value)
}
```
### **if**

```
fn main() {
     let value = 2;
     if value % 2 == 0 {
        // ...
     } else if value == 5 {
       // ...
     } else { /* ... */ }
}
```
### **match**

```
fn main() {
     let maybe_value = Some(2);
     match maybe_value {
         Some(value) if value == 2 => {
             // ...
          }
          Some(value) => {
             // ...
          },
          None => {
             // ...
          },
     }
}
```
### **if let**

```
fn main() {
     let maybe_value = Some(2);
     if let Some(value) = maybe_value {
        // ...
     } else { /* ... */ }
}
```
# **loop and while**

```
fn main() {
     let mut value = 0;
     // Loop with break
     loop {
          if value >= 10 {
              break;
          }
          value += 1;
     }
     // Break on conditional
     while value <= 10 {
          value += 1;
          // ...
     }
}
```
# **for and while let**

```
fn main() { 
     // Loop over iterator
     let range = 0..10;
     for i in range {
         // ...
     }
     // while let
     let mut range = 0..10;
     while let Some(v) = range.next() {
         // ...
     }
}
```
#### **struct, type, and enum**

```
struct Empty;
struct WithFields {
     foo: i32,
     bar: Choice,
}
```

```
type Explanation = String;
```

```
enum Choice {
     Yes,
     No,
     Maybe(Explanation),
}
```

```
fn main() {}
```
#### **impl and trait**

```
trait Bar {
     // This can be overridden
     fn default_implementation(&self) -> bool {
         true
     }
     fn required_implementation(&self);
}
impl Bar for Foo {
     fn required_implementation(&self) {
         // ...
     }
}
impl Foo {
     fn new() -> Self { Foo }
}
```
# **Borrowing**

```
// &mut denotes a mutable borrow
fn accepts_borrow(thing: &mut u32) {
     *thing += 1
}
```

```
fn main() {
     let mut value = 1;
     accepts_borrow(&mut value);
     println!("{}", value)
}
```
# **Lifetimes**

```
fn with_lifetimes<'a>(thing: &'a str) -> &'a str {
     thing
}
```

```
fn main() {
     let foo = "foo";
     println!("{}", with_lifetimes(foo))
}
```
### **Scopes: Rust is block scoped. Scopes can return values.**

```
fn main() {
     let foo = 1;
     let bar = {
          // Shadows earlier declaration.
          let foo = 2;
          foo
     };
     println!("{}", foo);
     println!("{}", bar);
}
```
# **Closures**

```
fn main() {
     // Shorthand
    let value = Some(1) .map(|v| v + 1); // With a block
    let value = Some(1).map(|v| {
         v + 1
     });
     // Explict return type
     let value = Some(1).map(|v| -> i32 {
         v + 1
     });
     // Declared
    let closure = |v| v + 1; let value = Some(1).map(closure);
```
**}**

```
// Inline syntax Generics
```

```
fn generic_inline<S: AsRef<str>>(thing: S) -> S {
    thing
```
**}**

```
// Where syntax
fn generic_where<Stringish>(thing: Stringish) -> Stringish 
where Stringish: AsRef<str> {
     thing
}
// Enums too!
struct GenericStruct<A> {
     value: A,
}
fn main() {
     let foo = "foo";
```

```
 generic_inline(foo);
 generic_where(foo);
```
#### **use and mod**

```
use foo::foo;
mod foo {
     pub fn foo() {
        // ...
     }
}
// Will try to open `./bar.rs` relative to this file.
pub mod bar;
fn main() {
     foo()
}
```
#### **Attributes**

• Rust attributes are used for a number of different things. There is a full list of attributes in the [reference.](https://doc.rust-lang.org/reference/attributes.html)

```
#[derive(Clone, Copy)]
struct Foo;
#[inline(always)]
fn bar() {}
fn main() {}
```
#### **Attributes**

- Comparison traits: Eq, PartialEq, Ord, PartialOrd
- Clone, to create T from &T via a copy.
- Copy, to give a type 'copy semantics' instead of 'move semantics'
- Hash, to compute a hash from &T.
- Default, to create an empty instance of a data type.
- Debug, to format a value using the  $\{?\}$  formatter.

## Error Handling

- Rust groups errors into two major categories:
	- recoverable -> Result<T, E>
	- unrecoverable errors -> panic!

#### Unrecoverable Errors with panic!

- print a failure message
- unwind and clean up the stack, and then quit
- occurs when a bug of some kind has been detected and it's not clear to the programmer how to handle the error.

```
fn main() {
     panic!("crash and burn");
}
$ cargo run
    Compiling panic v0.1.0 (file:///projects/panic)
     Finished dev [unoptimized + debuginfo] target(s) in 0.25 secs
      Running `target/debug/panic`
thread 'main' panicked at 'crash and burn', src/main.rs:2:4
note: Run with `RUST_BACKTRACE=1` for a backtrace.
                                 77
```
#### Recoverable Errors with Result<T, E>

enum Result<T, E> {  $0k(T)$  ,  $\text{Err}(\mathbf{E})$ ,  $\mathbf{\}}$ 

#### Recoverable Errors with Result<T, E>

```
enum Result<T, E> {
     Ok(T),
     Err(E),
}
```
**fn foo() -> Result<usize, std::io::Error>**

```
match foo() {
     Ok(size) => println!("size: {}", size);
     Err(e) => panic!("panic: {:?}", e);
}
```
#### **Recoverable Errors with** Result<T, E>

enum Result<T, F> {  $Ok(T)$ ,  $\text{Err}(\mathbf{E})$ ,  $\sum_{i=1}^{n}$ 

std::io::Stdin

pub fn read line (&self, buf: &mut String) -> Result<usize>

type std::io::Result<T> = std::result::Result<T, std::io::Error>;

#### Recoverable Errors with Result<T, E>

```
use std::io;
```

```
fn get_string() -> io::Result<String> {
     let mut buffer = String::new();
```

```
 match io::stdin().read_line(&mut buffer) {
    ok() => {},
     Err(e) => return Err(e)
 }
```
 **Ok(buffer)**

**}**

#### Recoverable Errors with Result<T, E>

**use std::io;**

**fn get\_string() -> io::Result<String> { let mut buffer = String::new();**

 **io::stdin().read\_line(&mut buffer)?;**

 **Ok(buffer)**

**}**

## Getting Started

• Installation: <https://rustup.rs/>

rustup is an installer for the systems programming language **Rust** 

Run the following in your terminal, then follow the onscreen instructions.

curl https://sh.rustup.rs -sSf | sh.

You appear to be running Unix. If not, display all supported installers.

Need help? Ask on #rust-beginners.

**R** rustup is an official Rust project. other installation options  $\cdot$  about rustup

#### Hello, World!

```
fn main() \{println! ("Hello, world!");
\mathbf{\}
```

```
$ rustc main.rs
$
 ./main
Hello, world!
```
# **Cargo**

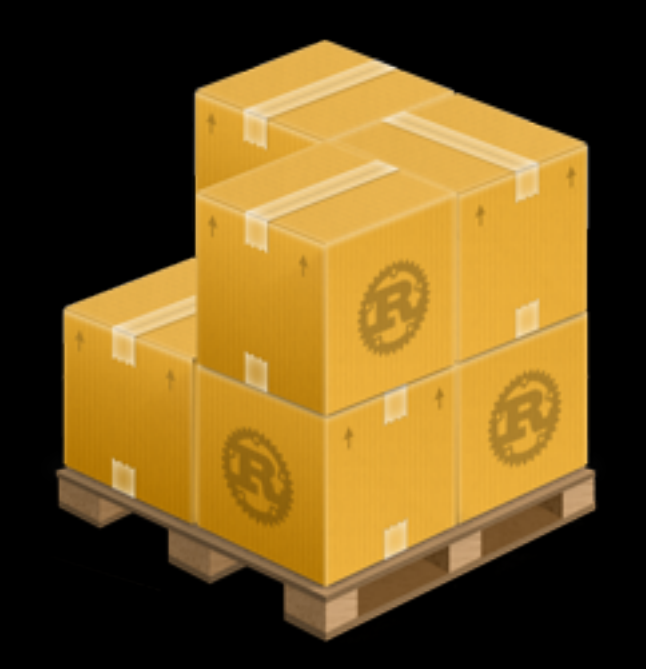

## **Cargo**

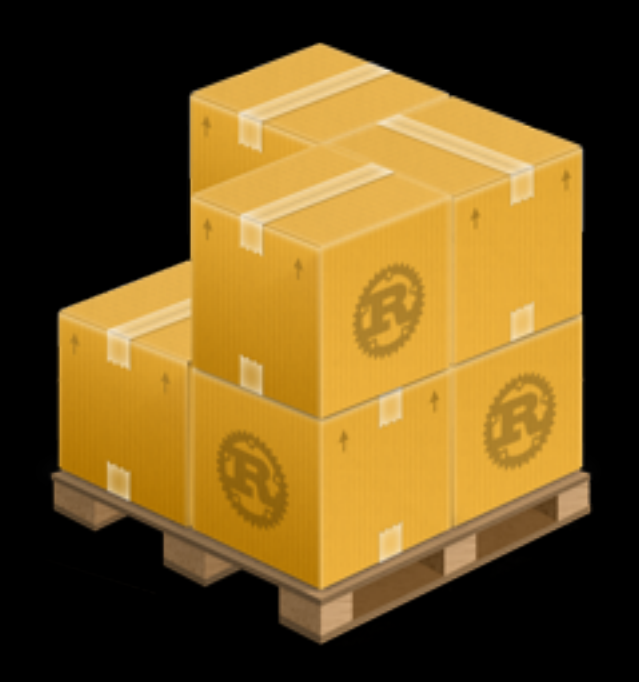

Cargo is the Rust package manager. Cargo downloads your Rust project's dependencies, compiles your project, makes packages, and upload them to crates.io, the Rust community's package registry.

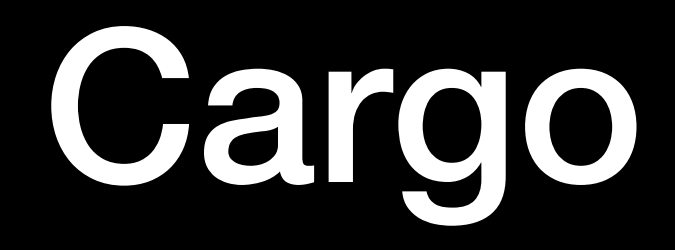

- cargo new
- cargo build
- cargo run
- cargo XXX

#### [crates.io](http://crates.io)

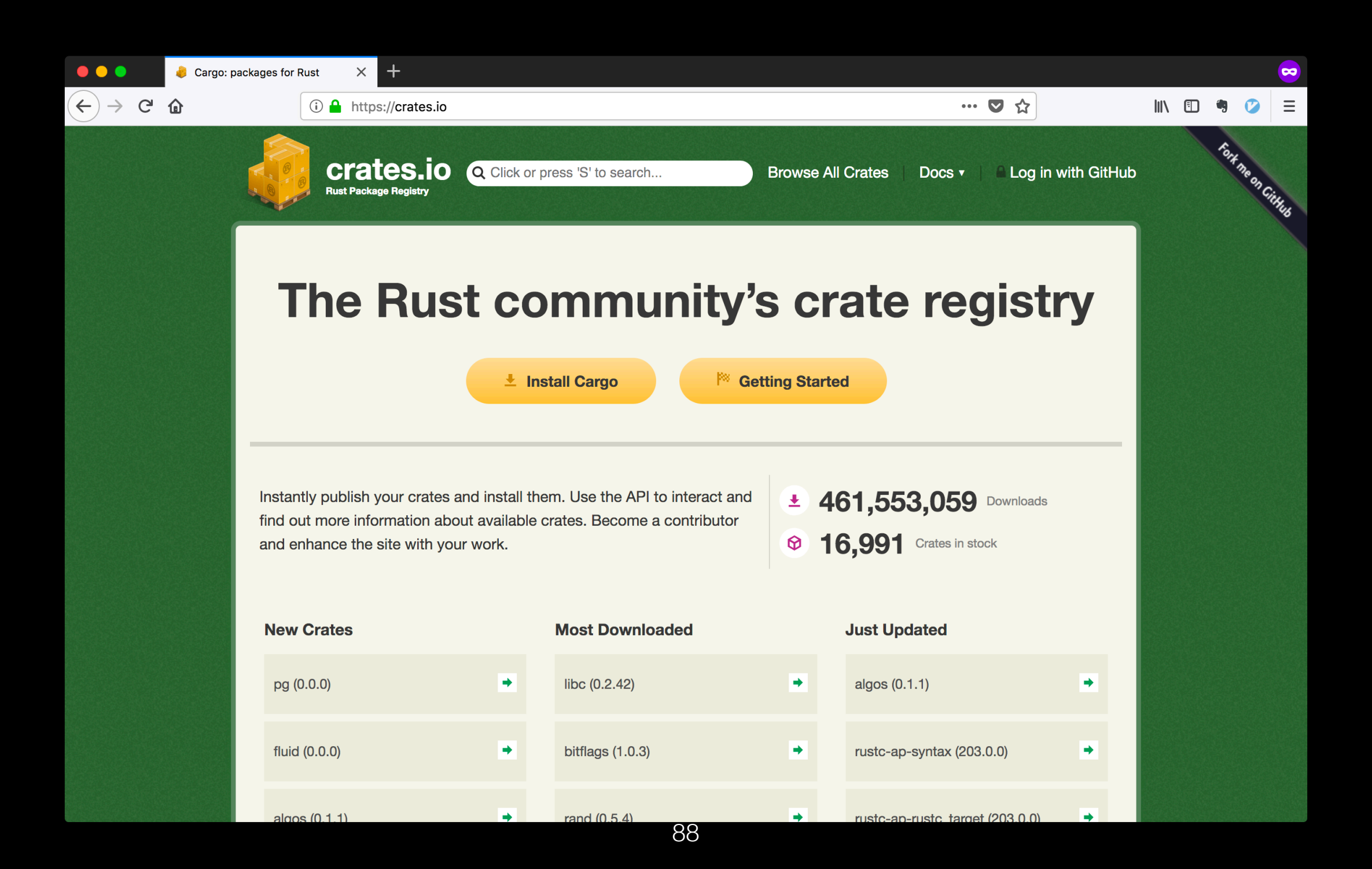

# Major projects

- Rust compiler and Cargo
- **Servo** Mozilla's new parallel web browser engine
- **Redox OS** a microkernel operating system
- **TockOS** an embedded operating system
- **ripgrep** text search provider in VS code

#### Alacritty: a GPU-accelerated terminal emulator

• Alacritty is the fastest terminal emulator in existence.

```
\bullet\bullet\bulletAlacritty
63 /// Run Alacritty
64 ///
65 /// Creates a window, the terminal state, pty, I/O event loop, input processor,
66 /// config change monitor, and runs the main display loop.
67 fn run(mut config: Config, options: cli::0ptions) -> Result<(), Box<Error>> {
68
        // Create a display.
69
        \frac{1}{2}70
        // The display manages a window and can draw the terminal
        let mut display = Display: new(\&config, \&options)?;71
72
73
        println!(
74
            "PTY Dimensions: \{:\} \times \{:\} \}",
75
            display.size().lines(),
76
            display.size().cols()
        );78
79
        // Create the terminal
80
        \frac{1}{2}// This object contains all of the state about what's being displayed. It's
81
82
        // wrapped in a clonable mutex since both the I/O loop and display need to
83
        // access it.
        let terminal = Term:new(display.size().to\_owned());
84
    ш
                                                                      84,1
                                                                                    41%
1: vim*09:40 :: Thursday, January 05, 2017
```
#### Xi

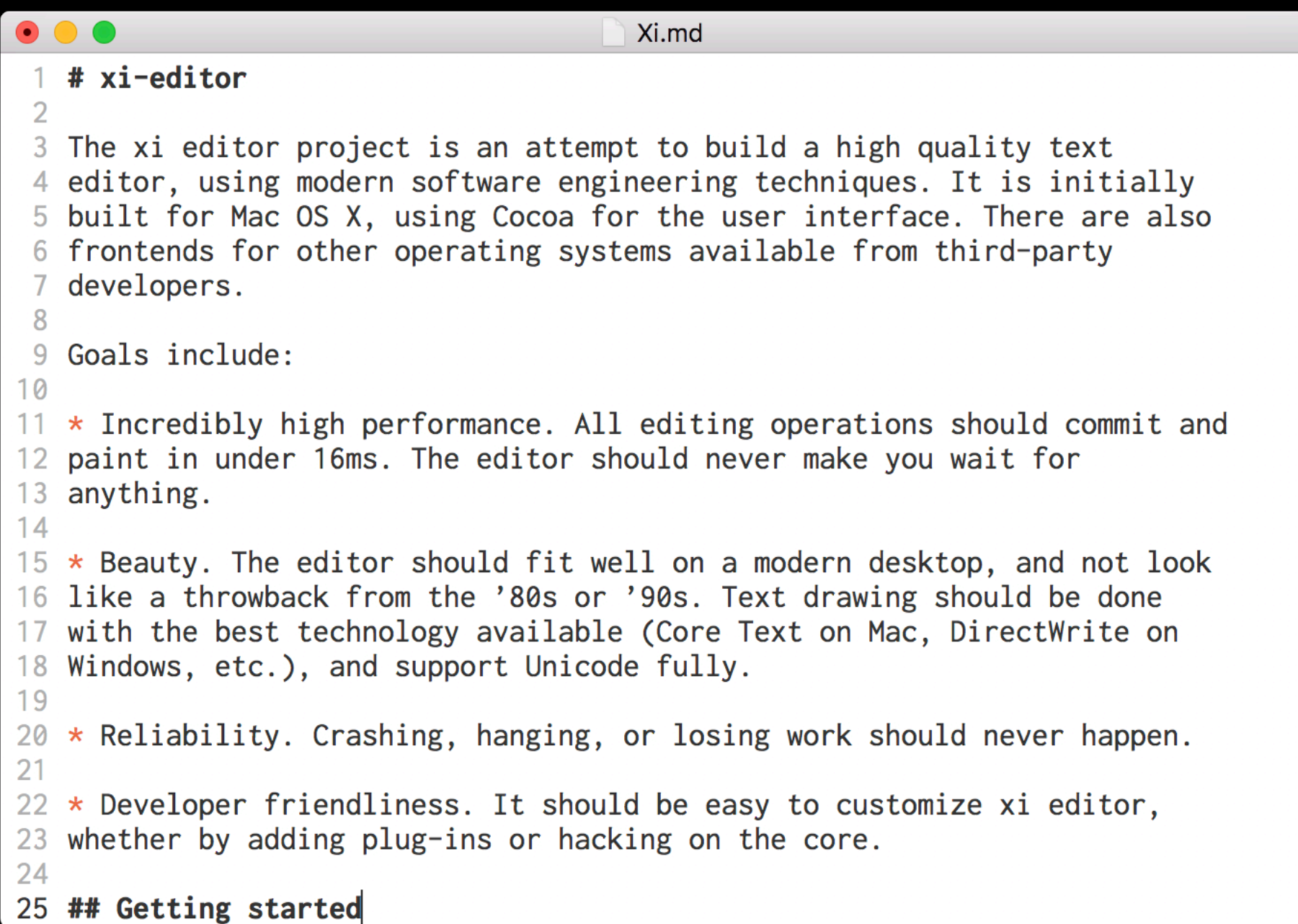

#### Redox OS

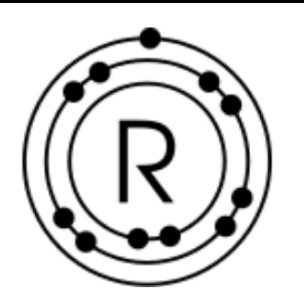

**Documentation Community** GitLab **RSoC Donate** 

**News** 

**Screenshots** 

**Redox** is a Unix-like Operating System written in Rust, aiming to bring the innovations of Rust to a modern microkernel and full set of applications.

- Implemented in Rust
- **Microkernel Design**
- Includes optional GUI Orbital
- Supports Rust Standard Library

• MIT Licensed

Drivers run in Userspace

- Includes common Unix commands
- Newlib port for C programs

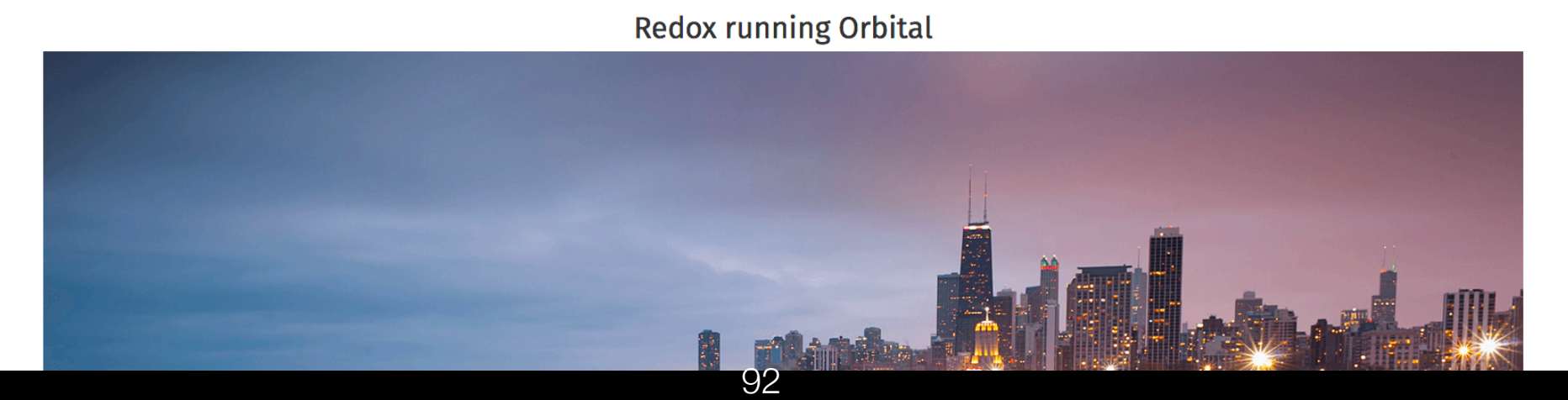

**View Releases** 

**Pull from GitLab** 

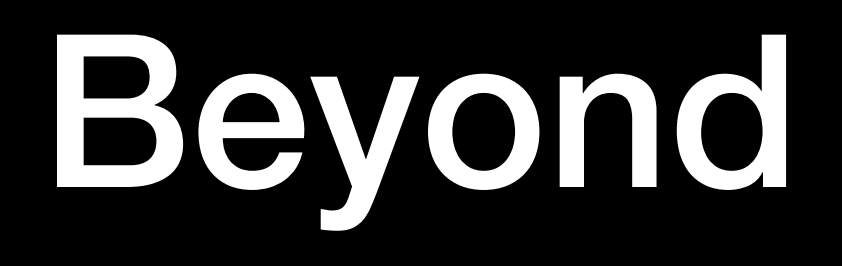

**When building up the MesaLock Linux, I'm excited to see Rust as a programming language to fundamentally solve the memory safety issue.** 

- **• lots of useful libraries**
- **• prosperous ecosystem**
- **• many useful rewrite**

**But we need to have a deep understand Rust and its memory safety promise first, ...**

## Memory safe? Meh...

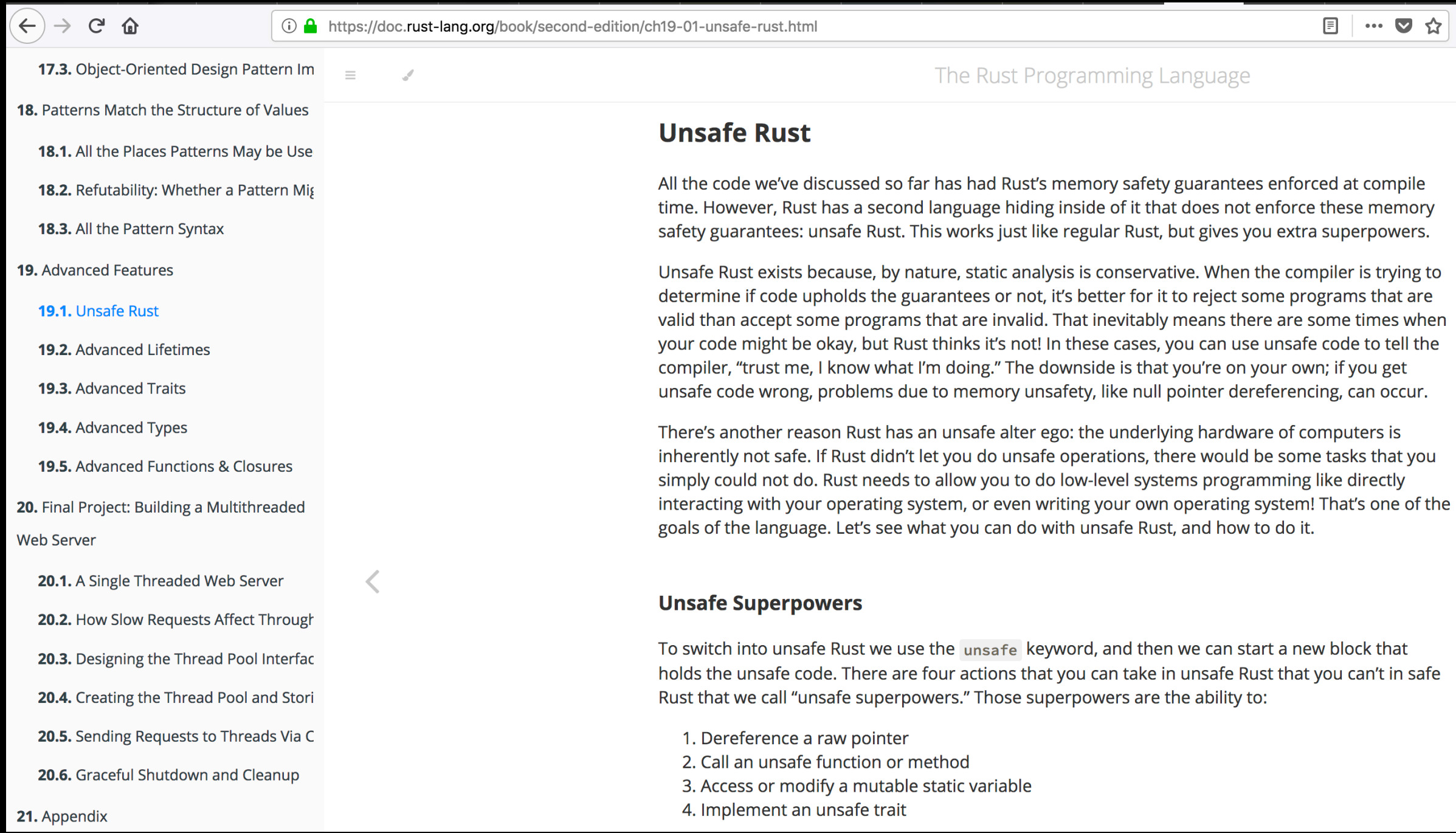

#### What is Unsafe Rust?

- All the code we've discussed so far has had Rust's memory safety guarantees enforced at compile time.
- However, Rust has a second language hiding inside of it that **does not enforce** these memory safety guarantees: **unsafe Rust**. This works just like regular Rust, but gives you **extra superpowers**.

- 1. Dereference a **raw** pointer
- 2. Access or modify a **mutable static variable**
- 3. Call an unsafe function or method
- 4. Implement an unsafe trait

1. Dereference a raw pointer

**Rust**

```
unsafe { 
     let address = 0x012345usize; 
     let r = address as *const i32; 
}
```
**Read/write arbitrary memory address.** 

2. Access or modify a mutable static variable

**Rust**

```
static mut COUNTER: u32 = 0; 
fn add_to_count(inc: u32) { 
     unsafe { COUNTER += inc; } 
} 
fn main() { 
     add_to_count(3); 
     unsafe { println!("COUNTER: {}", COUNTER); } 
}
```
#### **Data races.**

3. Call an unsafe function or method

**Rust**

```
unsafe fn dangerous() { 
     let address = 0x012345usize; 
     let r = address as *const i32; 
} 
fn main() { 
     unsafe { dangerous(); } 
}
```
**Call functions may cause undefined behaviors.**

3. Call an unsafe function or method (external)

**Rust**

```
extern "C" { 
     fn abs(input: i32) -> i32; 
} 
fn main() { 
     unsafe { 
         println!("Absolute value of -3 according to C: 
{}", abs(-3)); 
 } 
}
```
#### **Call external functions may cause undefined behaviors.**

## "Unsafe" is agnostic

- **Rust developers**: It's OK. At least you **explicitly** type the **"unsafe" keyword** in the source code, and I know it is "unsafe" before using it.
- **Me**: Wrong. The "unsafe" code could be included in the dependent libraries. Did you review the source code of dependencies?

# "Unsafe" is agnostic

**Rust**

```
Library: 
unsafe fn dangerous() { 
     let address = 0x012345usize; 
     let r = address as *const i32; 
} 
fn safe_function() { 
     unsafe { dangerous(); } 
} 
Developer: 
fn main { 
    safe function();
} 
                   some libraries (including the std library) wrap 
                   unsafe code and re-export as "safe" functions
```
## Case study: Ion Shell

• Ion is a modern system shell that features a simple, yet powerful, syntax. **It is written entirely in Rust, which greatly increases the overall quality and security of the shell.** It also offers a level of performance that exceeds that of Dash, when taking advantage of Ion's features. While it is developed alongside, and primarily for, RedoxOS, it is a fully capable on other \*nix platforms.

#### Dependency graph of Ion shell

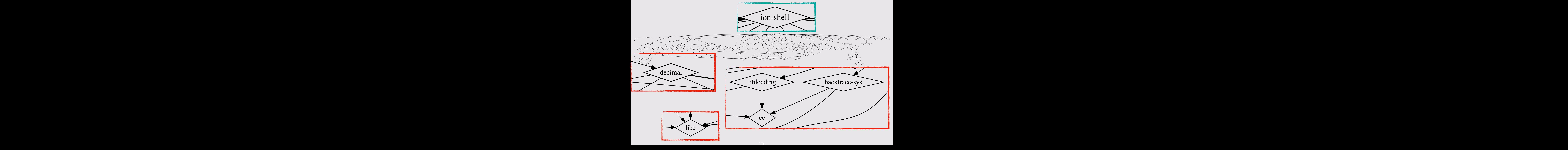

## C libraries in Ion Shell

- Linked C libraries
	- glibc
	- decimal
	- libloading
	- backtrace-sys
- What is cc crate?
	- compiles C sources and (statically) links into Ion shell

# cargo build -vv

• Build Ion shell again with verbose output.

**running: "cc" "-O0" "-ffunction-sections" "-fdata-sections" "-fPIC" "-g" "-m64" "-I" "decNumber" "-Wall" "-Wextra" "- DDECLITEND=1" "-o" "/Users/mssun/Repos/ion/target/debug/ build/decimal-b8ff0faecf5447ab/out/decNumber/decimal64.o" " c" "decNumber/decimal64.c"**

- decimal crate: Decimal Floating Point arithmetic for rust based on the decNumber library. ([http://speleotrove.com/](http://speleotrove.com/decimal/decnumber.html) [decimal/decnumber.html](http://speleotrove.com/decimal/decnumber.html))
- Ion shell depends on a decimal crate which still uses C code with potential memory safety issues.

## Case study: rusqlite

- rusqlite is a Rust library providing SQLite related APIs
- an API wrapper of SQLite written in C
- 38 crates directly depend on rusqlite
- 200 downloads/day

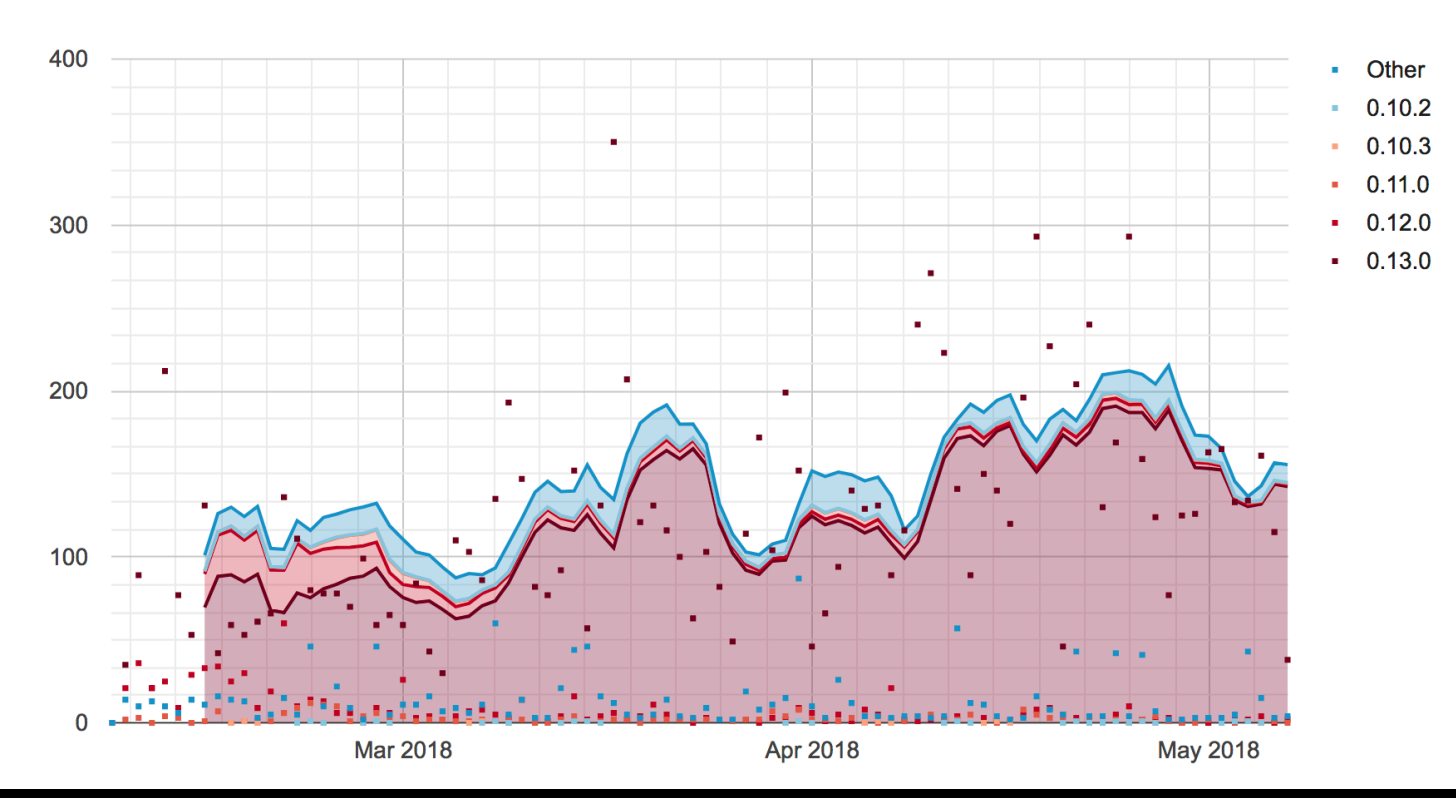
#### Memory corruption in rusqlite library

- We tried a SQLite type confusion bug (CVE-2017-6991) in rusqlite library
- We can easily trigger the vulnerabilities

Many Birds, One Stone: Exploiting a Single SQLite Vulnerability Across Multiple Software, Siji Feng, Zhi Zhou, Kun Yang, BlackHat USA 17

#### **Rust**

```
extern crate rusqlite; 
use rusqlite::Connection; 
fn main() { 
     let conn = Connection::open_in_memory().unwrap(); 
     match conn.execute("create virtual table a using fts3(b);", &[]) { 
         // ... 
     } 
     match conn.execute("insert into a values(x'4141414141414141');", &[]) { 
         // ... 
 } 
     match conn.query_row("SELECT HEX(a) FROM a", &[], |row| -> String 
{ row.get(0) }) { 
         // ... 
 } 
     match conn.query_row("SELECT optimize(b) FROM a", &[], |row| -> String 
{ row.get(0) }) { 
         // ... 
 } 
}
```
**Run**

```
$ cargo run 
    Finished dev [unoptimized + debuginfo] target(s) in 0.05 secs 
      Running `target/debug/rusqlite` 
success: 0 rows were updated 
success: 1 rows were updated 
success: F0634013D87F0000 
[1] 31467 segmentation fault cargo run
```
## static-linked SQLite

- sqlite3.c file is included in the Rust library
- statically linked into the binary/library using rusqlite
- did not keep track of the upstream SQLite repository

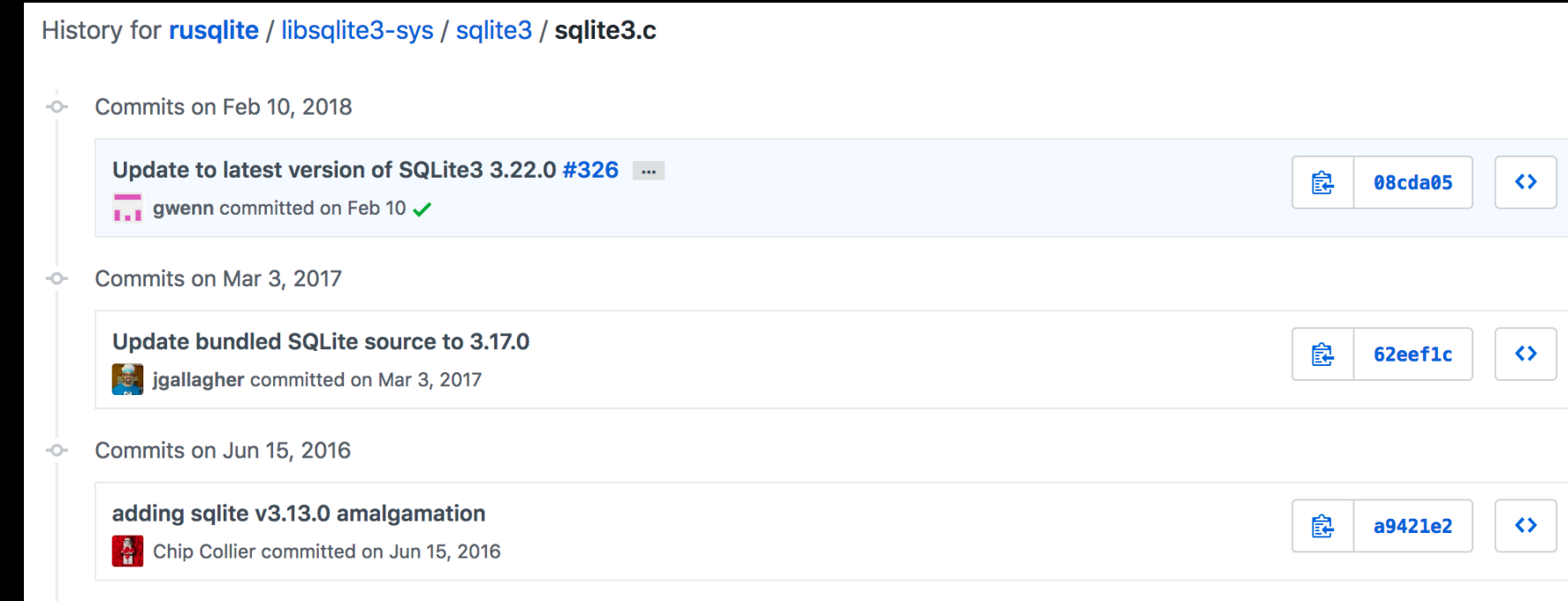

## Data Collection and Study

- 10,693 Rust libraries in crates.io
- 200 million public downloads in total
- two studies
	- usage of external C/C++ libraries
	- usage of unsafe keywords

### Usage of external libraries

- build.rs: a build script for Rust to compile third-party non-Rust code, for example C libraries
- We tried to build all downloaded libraries
- Analyze compiler building log
	- compile  $C/C++$  source code using build.rs
	- static link/dynamic link built libraries or system libraries

#### Usage of external libraries (>= 100)

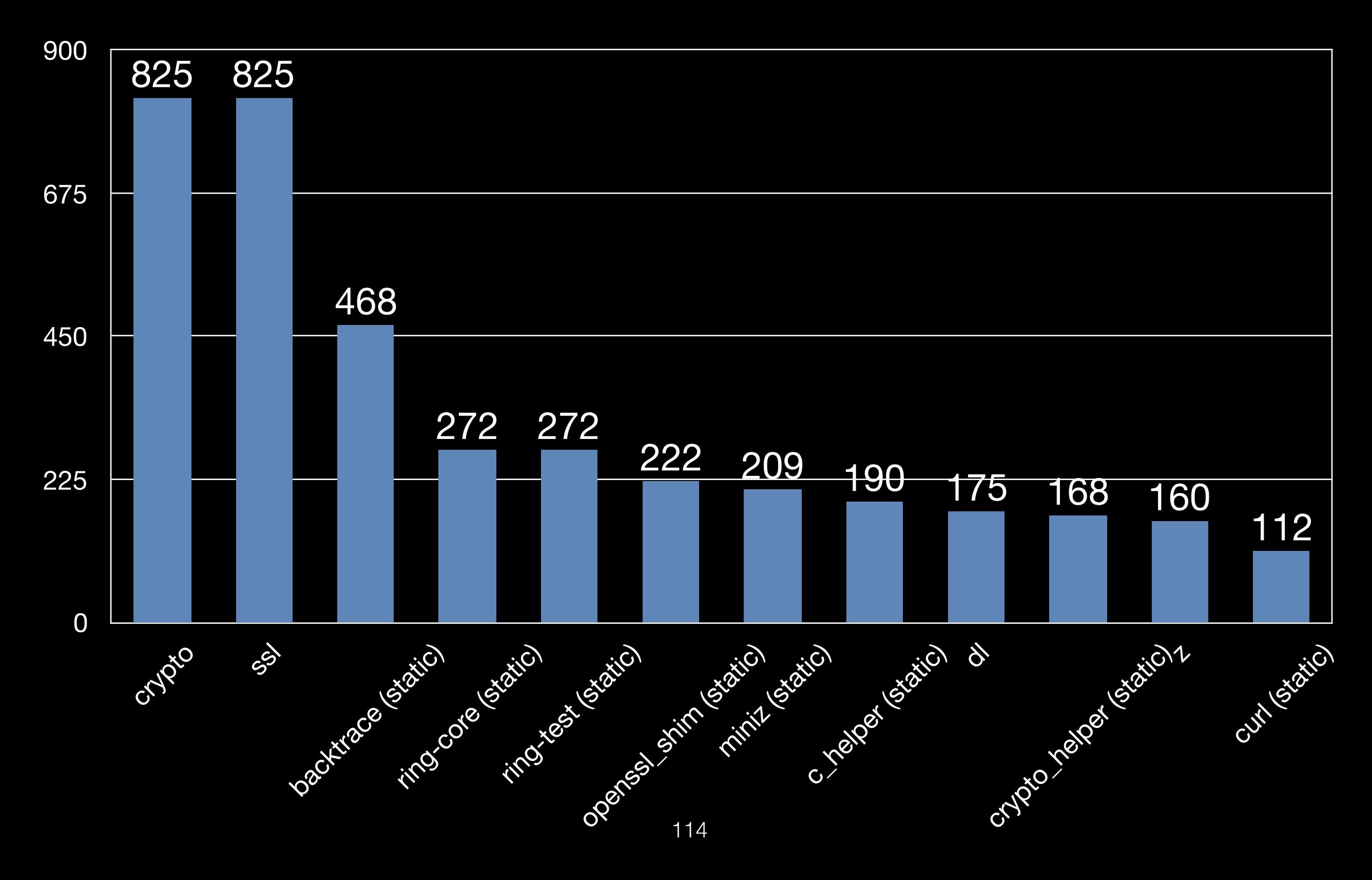

## Analyze unsafe code

- Use Rust compiler to dump AST (abstract syntax tree)
- Find unsafe keyword in AST and extract corresponding code

## "unsafe" code

- **3,099** out of 10,693 Rust libraries (crates) contain unsafe code
- **14,796** files in total
- **651,193** lines of code

## Fuzz Rust Libraries

- cargo-fuzz
- Use after Free when parsing this XML Document (https:// github.com/shepmaster/sxd-document/issues/47)
- src/string\_pool.rs uses unsafe extensively, unsafe will break ownership and lifetime of a resource (data or variable)

#### Guideline of using "unsafe" code

Rules-of-thumb for hybrid memory-safe architecture designing proposed by the Rust SGX SDK project: https://github.com/ baidu/rust-sgx-sdk/blob/master/documents/ccsp17.pdf

- 1. Unsafe components **must not taint** safe components, especially for public APIs and data structures.
- 2. Unsafe components should be **as small as possible** and **decoupled** from safe components.
- 3. Unsafe components should be **explicitly marked** during deployment and ready to upgrade.

## More Rust?

## Serde JSON

- Serde is a framework for serializing and deserializing Rust data structures efficiently and generically.
- json! macro to build serde\_json::Value objects with very natural JSON syntax

```
let full_name = "John Doe";
let age_last_year = 42;
// The type of `john` is `serde_json::Value`
let john = json!({
   "name": full_name,
   "age": age_last_year + 1,
  "phones": [
     format!("+44 {}", random_phone())
   ]
});
```

```
let full_name = "John Doe";
let age_last_year = 42;
// The type of `john` is `serde_json::Value`
let john = json!({
   "name": full_name,
   "age": age_last_year + 1,
  "phones": [
     format!("+44 {}", random_phone())
   ]
});
```

```
let full_name = "John Doe";
let age_last_year = 42;
// The type of `john` is `serde_json::Value`
let john = json!({
   "name": full_name,
   "age": age_last_year + 1,
  "phones": [
     format!("+44 {}", random_phone())
  ]
});
```

```
let full_name = "John Doe";
let age_last_year = 42;
// The type of `john` is `serde_json::Value`
let john = json!({
   "name": full_name,
   "age": age_last_year + 1,
  "phones": [
    format!("+44 {}", random_phone())
   ]
});
```
- Macros can be super crazy
- Macros is a syntax parser
- The Little Book of Rust Macros: [https://](https://danielkeep.github.io/tlborm/book/index.html) [danielkeep.github.io/tlborm/book/index.html](https://danielkeep.github.io/tlborm/book/index.html)

| $\sqrt{m}$ ain() |  |
|------------------|--|
|                  |  |

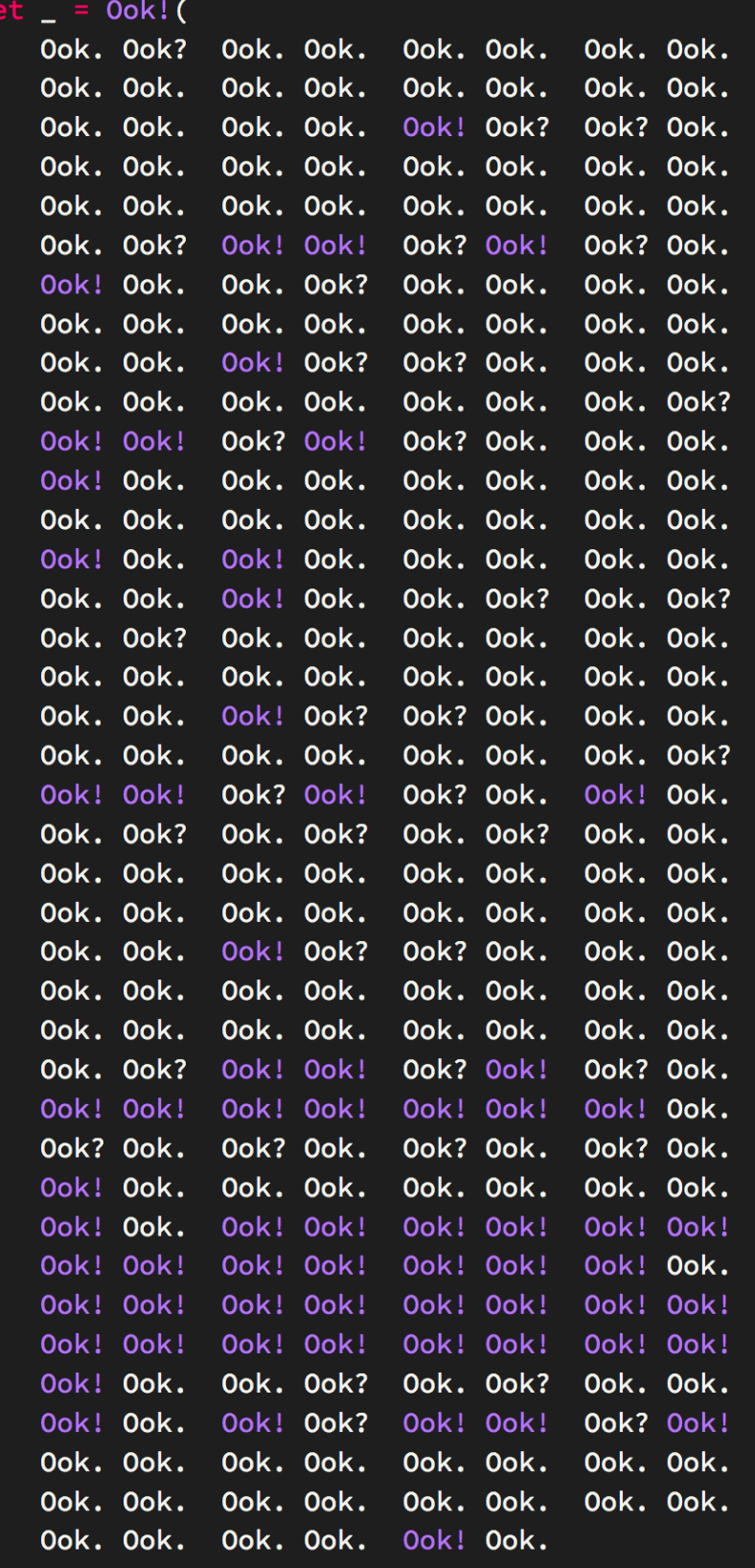

**This macro is an implementation of the Ook! esoteric language, which is isomorphic to the Brainfuck esoteric language.** 

**The language itself is comprised of just three tokens: Ook., Ook?, and Ook!.** 

**These are combined in pairs to form the eight different operations:** 

- **Ook. Ook? increment pointer.**
- **Ook? Ook. decrement pointer.**
- **Ook. Ook. increment pointed-to memory cell.**
- **Ook! Ook! decrement pointed-to memory cell.**
- **Ook! Ook. write pointed-to memory cell to standard output.**
- **Ook. Ook! read from standard input into pointed-to memory cell.**
- **Ook! Ook? begin a loop.**

**Ook? Ook! - jump back to start of loop if pointed-to memory cell is not zero; otherwise, continue.** 

 $)$ ;

## Advanced Rust

- Multi-thread
- Macros, advanced trait, lifetime
- Unsafe Rust
- Async I/O: Tokio, Mio, Futures
- Rust compiler: borrow checker
- Rust + Web Assembly

#### Research Problems on Rust

- C to Rust translation
- Unsafe code analysis
- Rust unsafe code sandbox/isolation
- Memory-safety of boundaries (FFI)
- Formal verification
- Fuzzing and symbolic execution
- Use Rust's memory model to redesign current systems
- Static analysis

### Papers

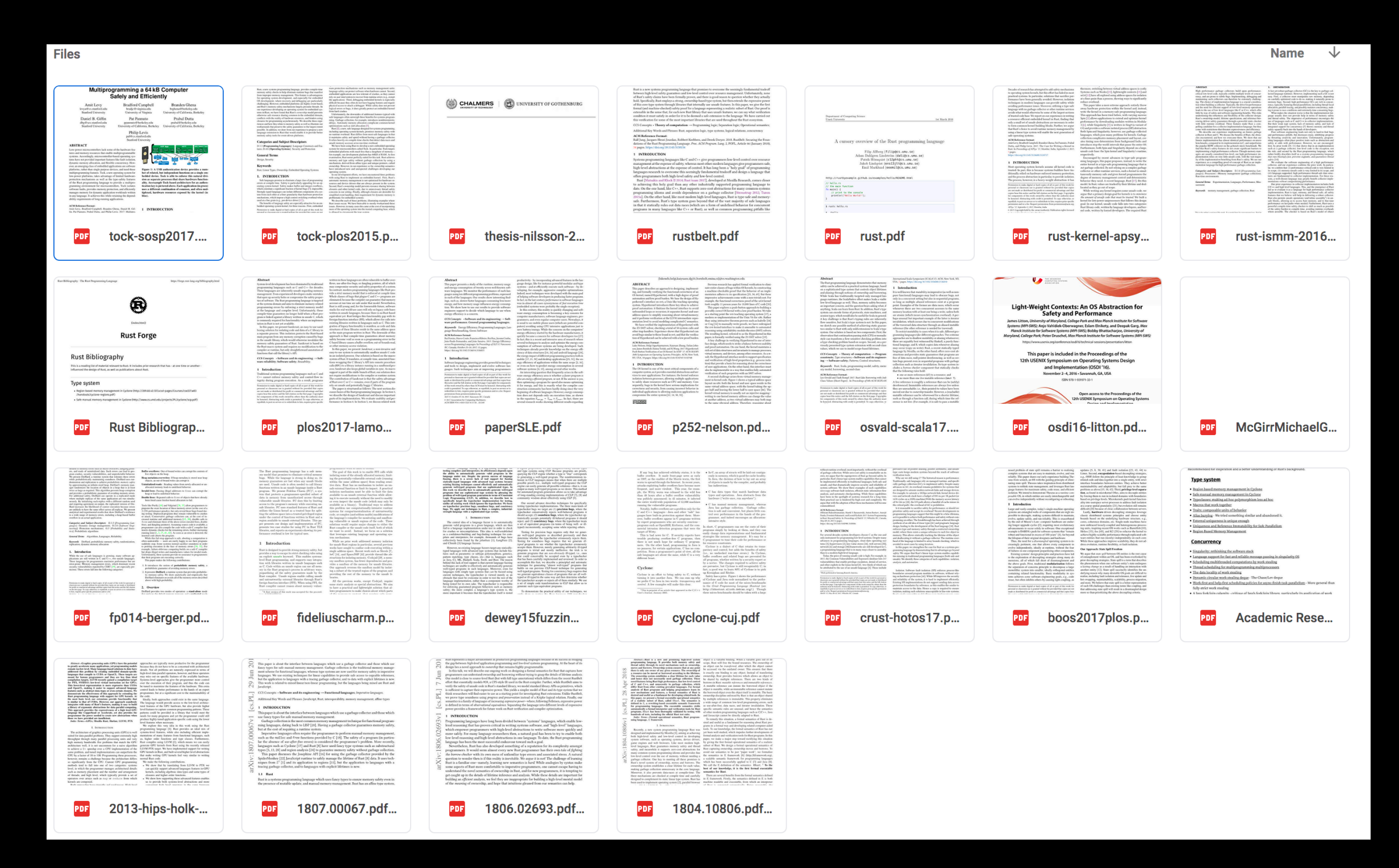

### Books

- The Rust Programming Language
- Programming Rust: Fast, Safe Systems Development

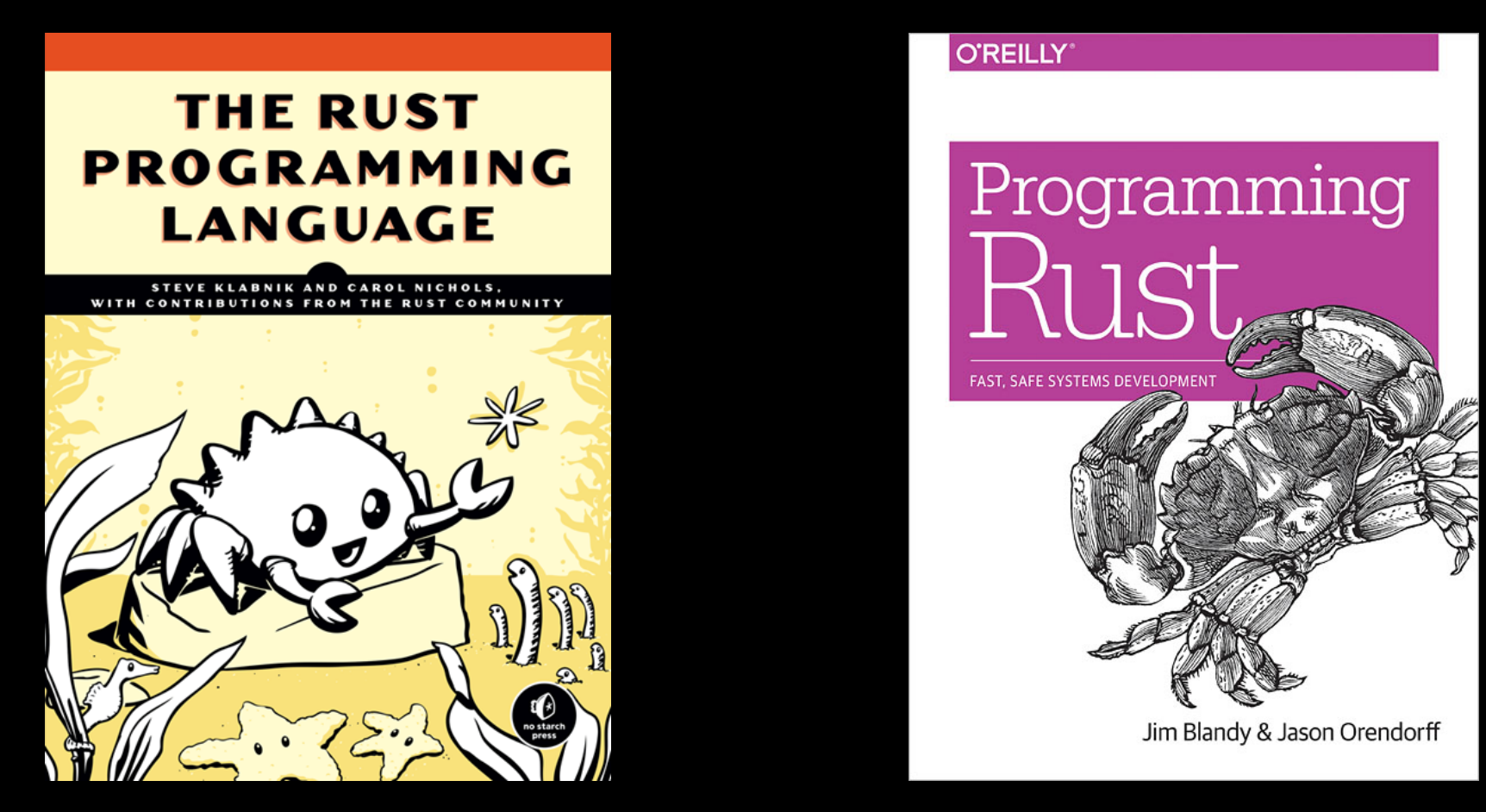

## RustConf and RustFest

• [Rust YouTube channel: https://www.youtube.com/](https://www.youtube.com/channel/UCaYhcUwRBNscFNUKTjgPFiA) [channel/UCaYhcUwRBNscFNUKTjgPFiA](https://www.youtube.com/channel/UCaYhcUwRBNscFNUKTjgPFiA)

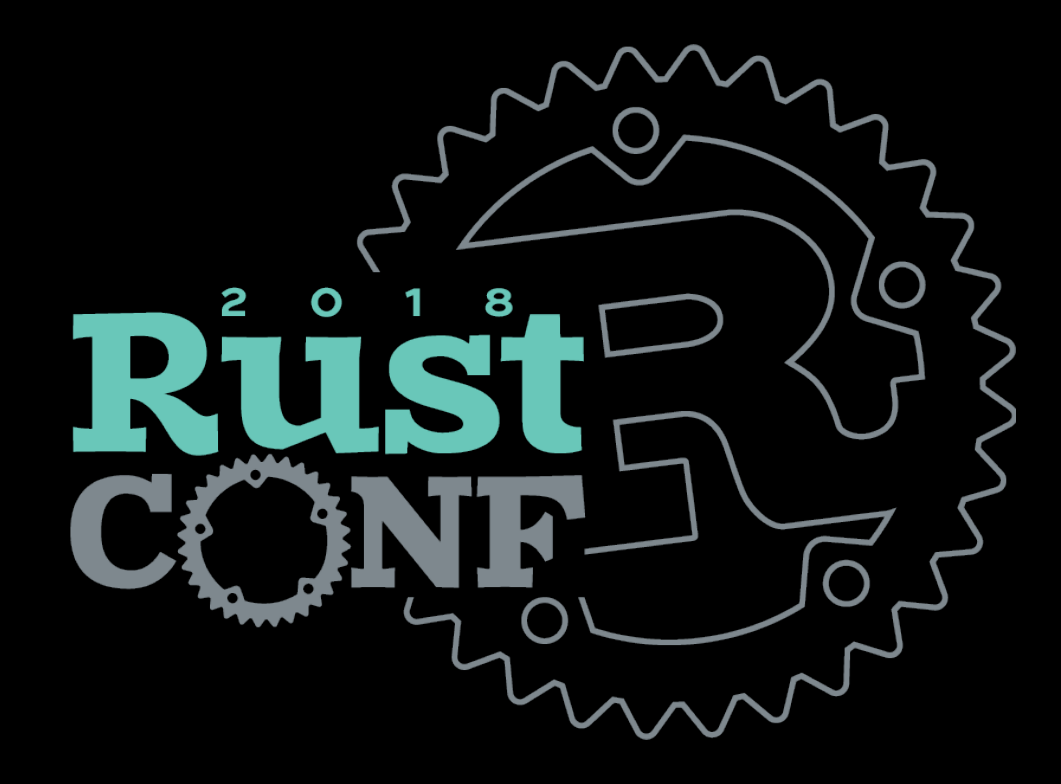

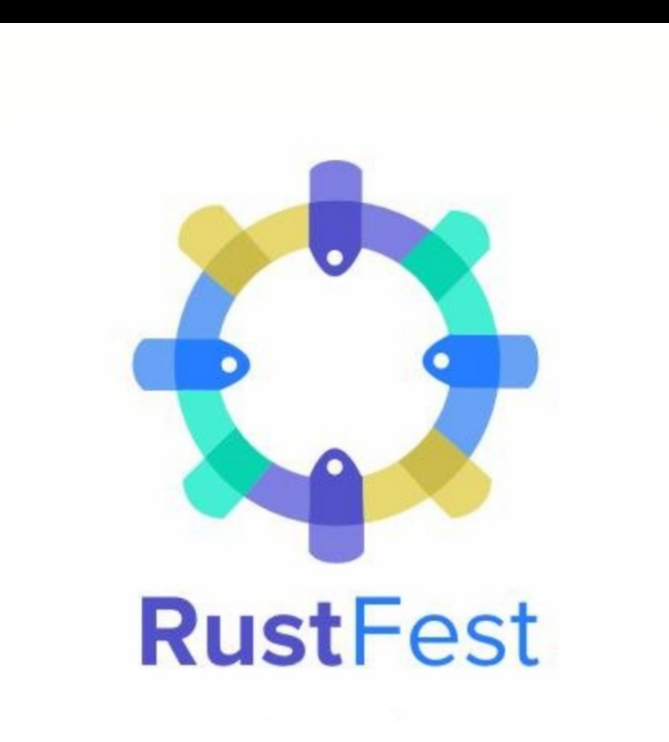

### Rust Meetup

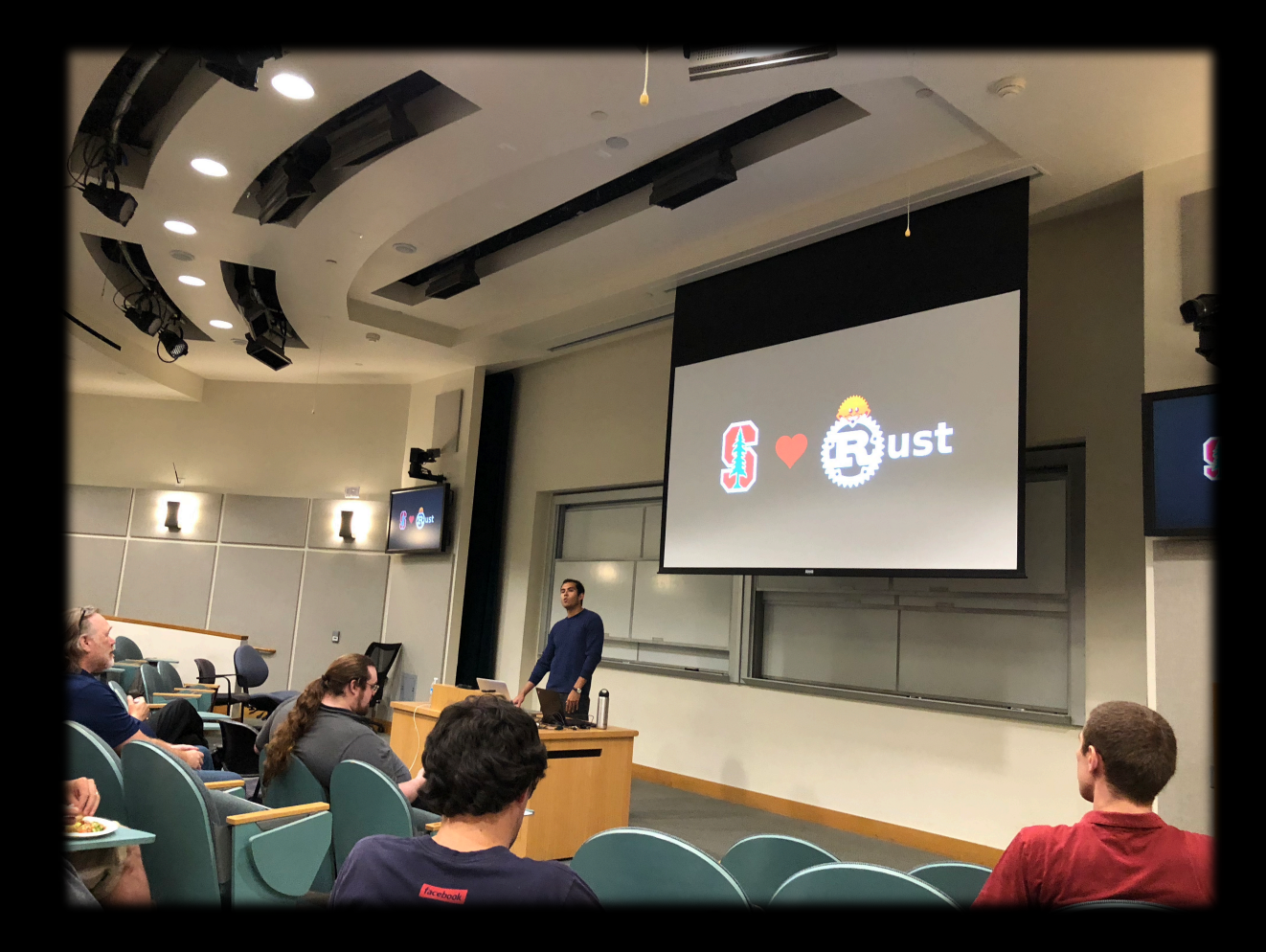

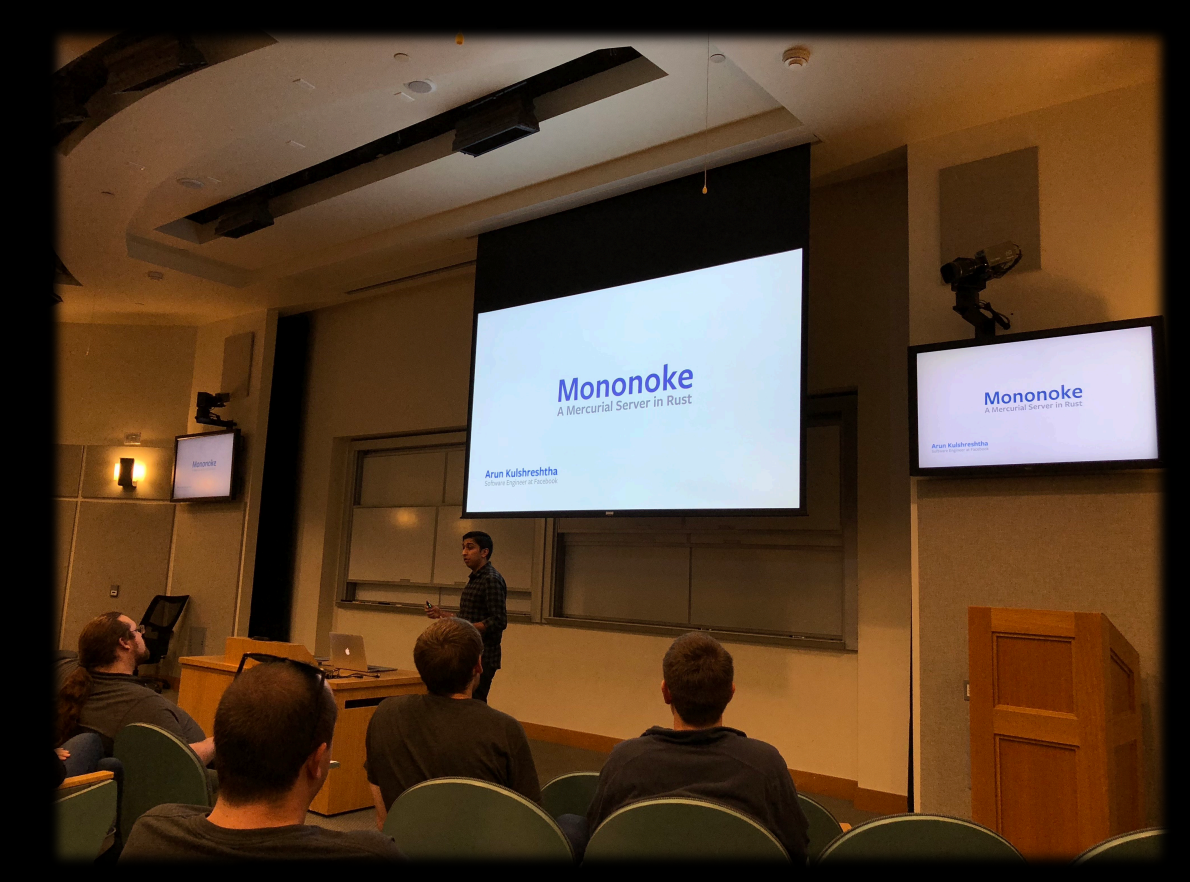

## **Misc**

- This Week in Rust:<https://this-week-in-rust.org/>
- Awesome Rust: [https://github.com/rust-uno](https://github.com/rust-unofficial/awesome-rust)fficial/ [awesome-rust](https://github.com/rust-unofficial/awesome-rust)
- A Quick Intro to Rust Macros: [https://](https://danielkeep.github.io/quick-intro-to-macros.html) [danielkeep.github.io/quick-intro-to-macros.html](https://danielkeep.github.io/quick-intro-to-macros.html)
- rust-learning: <https://github.com/ctjhoa/rust-learning>

## Community

- The Rust Programming Language Forum: [https://](https://users.rust-lang.org/) [users.rust-lang.org/](https://users.rust-lang.org/)
- Rust Internals:<https://internals.rust-lang.org>
- IRC, Discord

# 中文社区?

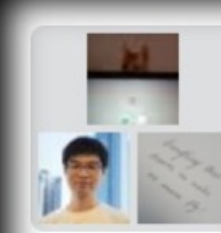

Rust, memory safety, and beyond

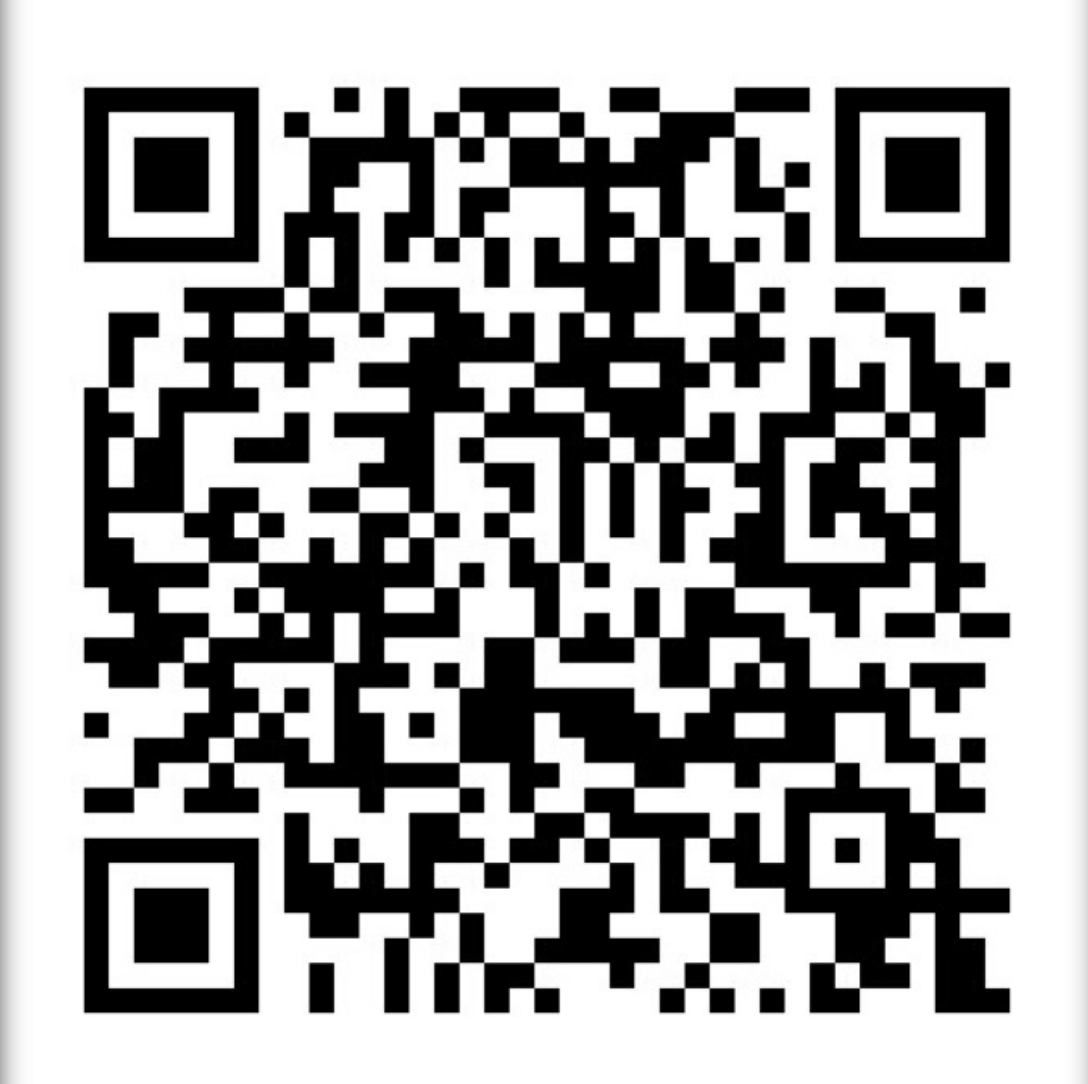